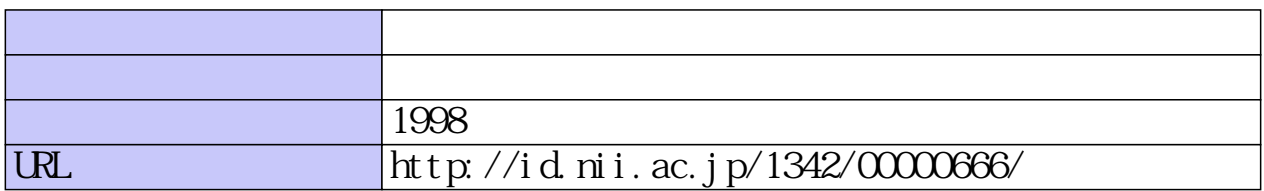

# 修士学位論文

資源制約付きスケジューリング問題に対する

# 拡張モデルとメタ屏法

平成10年度

(1998)

東京商船大学大学院 商船学研究科 流通情報工学専攻

 $\mathcal{L}^{\text{max}}_{\text{max}}$  and  $\mathcal{L}^{\text{max}}_{\text{max}}$ 

石川友保

# 目次

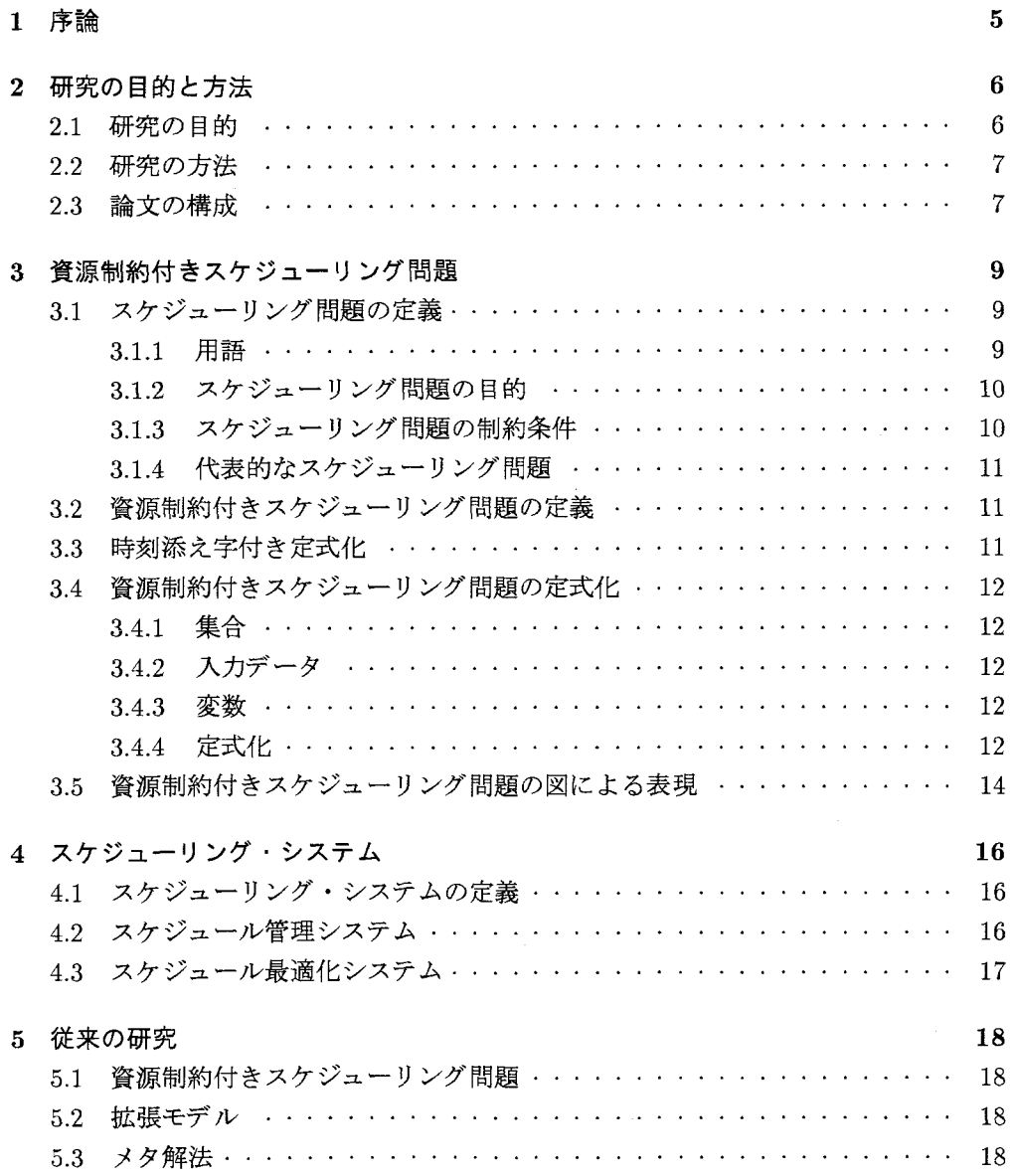

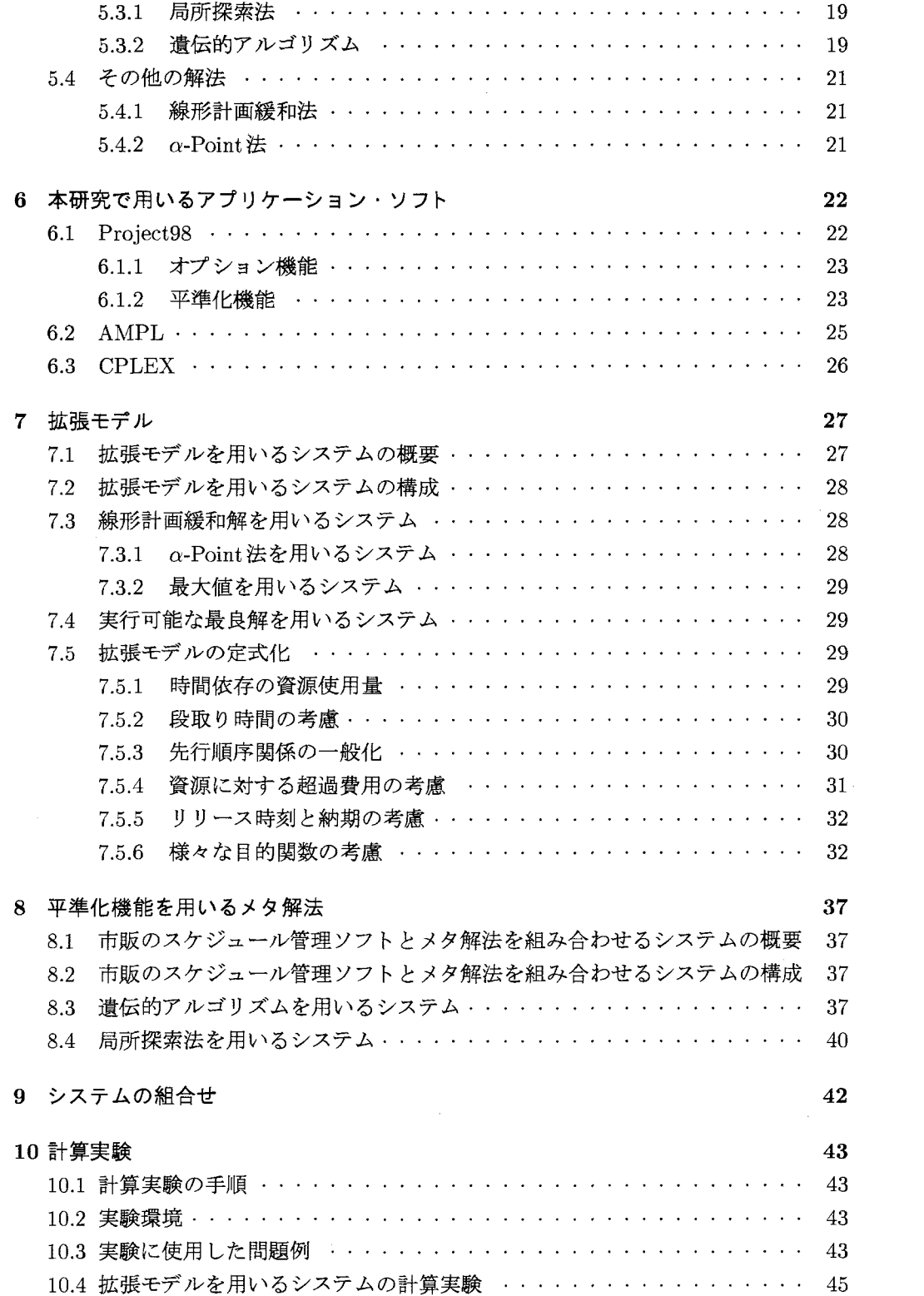

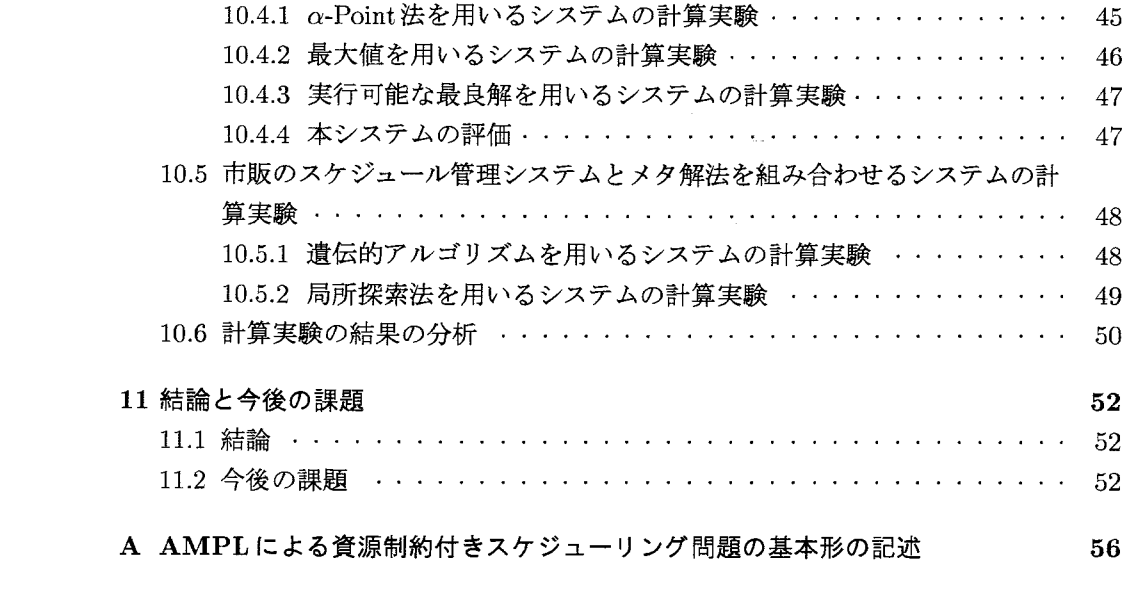

 $\label{eq:2.1} \frac{1}{\sqrt{2}}\int_{0}^{\infty}\frac{1}{\sqrt{2\pi}}\left(\frac{1}{\sqrt{2\pi}}\right)^{2\alpha} \frac{1}{\sqrt{2\pi}}\int_{0}^{\infty}\frac{1}{\sqrt{2\pi}}\left(\frac{1}{\sqrt{2\pi}}\right)^{\alpha} \frac{1}{\sqrt{2\pi}}\frac{1}{\sqrt{2\pi}}\int_{0}^{\infty}\frac{1}{\sqrt{2\pi}}\frac{1}{\sqrt{2\pi}}\frac{1}{\sqrt{2\pi}}\frac{1}{\sqrt{2\pi}}\frac{1}{\sqrt{2\pi}}\frac{1}{\sqrt{2\pi}}$ 

# 第1章

# 序論

 資源制約付きスケジューリング問題(Resource Constrained Scheduling Problem)とは, スケジューリング問題の1っであり,使用可能量の上限を持っ資源(原材料・人・機械な ど)を使用し,作業(切断・組立など)の間に定義された先行順序関係を満たしつつ,最 適な作業の処理順および資源の作業への割り当てを決めるスケジューリング問題である。 目的関数は、すべての作業が完了する時刻の最小化(最大完了時刻最小化)や作業の開始 時刻に依存する費用や資源の超過のペナルティ費用などの和の最小化(総費用最小化)を とる.資源制約付きスケジューリング問題は,フローショップ問題やジョブショップ問題 をはじめ,多くのスケジューリング問題を定式化できるという高い汎用性を持っている.

 近年,実際の現場でスケジュールを計画する際,考慮すべき要素が多様化してきてお り,人の手によって(計算機を使わないで)効率の良い計画を立てることが困難となって きている. そのため計算機上でスケジュールの計画·管理を行うシステム(手法)が考え られている.

 本研究ではそれらのシステム(手法)をスケジューリング・システムと呼ぶこととす る.既存のスケジューリング・システムを大別すると,スケジュール管理システムとスケ ジュール最適化システムの2つに分類できる.

 スケジュール管理システムとは,スケジュールを管理することを目的とし,作業の資源 への割当状況や,資源の超過などを管理できる手法である.この手法を実現したアプリ ケーション・ソフトをスケジュール管理ソフトと呼ぶ.

 スケジュール最適化システムとは,資源制約付きスケジューリング問題を基礎に最適 化を導入した手法であり,通常それぞれの問題に特化される.

現実のスケジュールの計画・管理を行うシステムには,

- ・様々な付加条件を容易に追加できる
- ・作業の効率を高めることができる
- ●現場の作業員が使用できる

といった条件が必須であると思われるが,既存のシステムにおいてそれらをすべて満た すものは少ない.

# 第2章

# 研究の目的と方法

## 2.1 研究の目的

スケジュールを計画するシステム (手法)は,理論的な解法とは異なって, 作業員の勤 務時間の制限や使用できる機械数の制限などの制約条件を容易に追加できるように,実 際の作業現場の実状を組み入れられるようにすることが重要である,このような資源制 約を加味して,作業を処理する順序を,スケジュール全体の効率が良くなるように決め るためには,最適化手法の導入が必要となる.

 既存のスケジューリング・システムには,制約条件の追加が容易であり(つまり汎用性 が高い)かつ最適化が導入されているシステムは少ない.

 本研究では,実際の現場でスケジュールを計画するシステムとして,(1)拡張モデルを 用いるシステムと,(2)市販のスケジュール管理ソフトとメタ解法を組み合わせるシステ ムを,提案することを目的としている。この2つのシステムは,いずれも,制約条件を容 易に追加でき,かつ最適化手法を導入している.

この2つのシステムは、関連する既存研究と比較して、以下のような特徴がある.す なわち、数理計画ソルバーCPLEX (ILOG社)と、スケジュール管理ソフト Project98 (Microsoft社)という既存のアプリケーション・ソフトを効率良く利用して,スケジュー ルの精度を高めようという工夫である.

 拡張モデルを用いるシステムでは,制約条件を容易に追加できるように定式化を行い, しかも既存のアプリケーション・ソフトである数理計画ソルバーCPLEXを用いている, これにより,制約条件を容易に追加できるという困難な課題に対して,新規にプログラム を作成する必要もなく,短時間でスケジュールを計画することができる.

 メタ解法との組合せは,市販のスケジュール管理ソフトProject98によって計画された スケジュールをもとに、近似解法の1つであるメタ解法を用いて改善する手法である. こ のため,スケジュールの計画それ自体には大きな労力を必要とせずに,メタ解法を用い て精度を向上させることができる.

### 2.2 研究の方法

本研究の方法は以下のとおりである.

- ・資源制約付きスケジューリング問題の基本形を示す.
- スケジューリング・システムの定義を述べる.
- ・スジューリング問題と本研究で用いる最適化の手法に関する従来の研究を示す.
- 本研究で用いるアプリケーション・ソフトの概要を述べる.
- ・本研究で提案するスケジューリング・システムの概要とアルゴリズムを示す.
- 提案するシステムを実装(プログラミング)し,ベンチマーク問題に対する計算実 験を行い,システムの有用性を調べる,

### 2.3 論文の構成

本論文の構成は以下のとおりである.

 第3章では,資源制約付きスケジューリング問題の定義,および基本形の定式化を示す。 第4章では,スケジューリング・システムの定義を述べる.

 第5章では,スケジューリング問題と本研究で用いる最適化の手法に関する従来の研究 を示す.

第6章では,本研究で用いるアプリケーション・ソフトの概要を述べる.

第7章では,拡張モデルを用いるシステムの概要とアルゴリズムを示す.

第8章では、市販のスケジュール管理システムとメタ解法を組み合わせるシステムの概 要とアルゴリズムを示す.

 第9章では,第7章と第8章で提案したシステムを組み合わせるシステムの概要とアル ゴリズムを示す.

第10章では,提案したシステムに対する計算実験の結果を示す.

第11章では,結論と今後の課題を述べる.

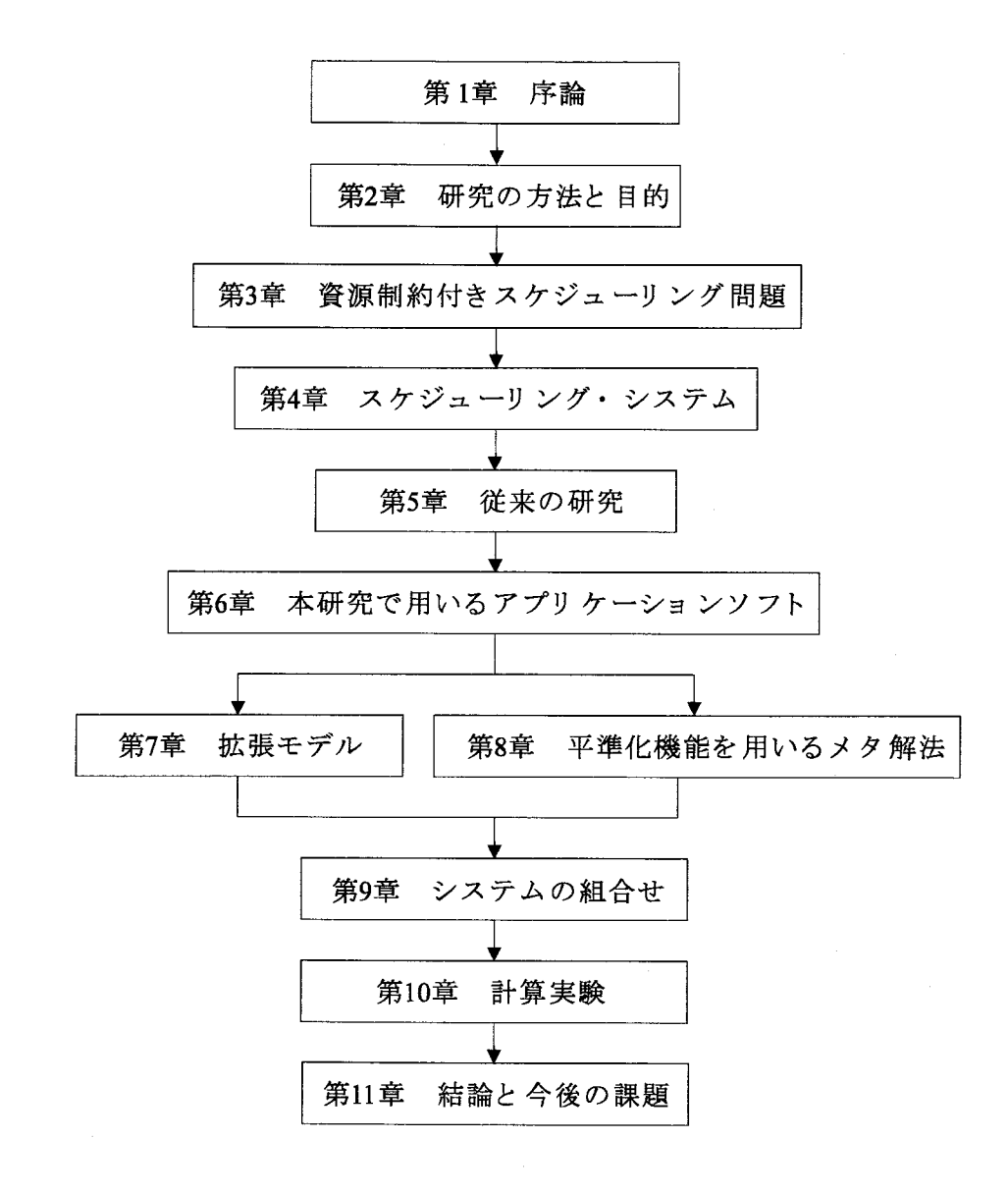

図2.1:論文の構成

 $\sim 10$ 

# 第3章

# 資源制約付きスケジューリング 問題

 本章では,スケジューリング問題と資源制約付きスケジューリング問題の定義,および 資源制約付きスケジューリング問題の基本形の定式化を示す・

## 3.1 スケジューリング問題の定義

 スケジューリング問題とは,予定された作業の最適な処理順を決める問題の総称であ る[11.目的関数や制約条件の与え方により,様々な応用が考えられる.

 ここでは,スケジューリング問題を検討するとき用いられる,用語,目的,制約条件に ついて代表的なものを挙げる,また,代表的なスケジューリング問題を挙げる.

### 3.1.1 用語

 ここで,スケジューリング問題で使われる代表的な用語を整理する.用語の具体的な 例として,製鉄工場内のスケジュールの場合を当てはめて考える(表3.1).

- 作業計画期間中に行わなければならない活動である. 例えば,鉄の溶解,鋳型への注入, 切断,などである.
- 資源作業を処理するために必要な要素である.例えば,鉄鉱石などの原材料や,作業員, 切断機械などである.
- 先行順序 作業間の前後関係を表す. 例えば、鉄の溶解を終了しなければ、鋳型への注入 は開始できないなどである.
- 仕事先行順序関係を持つ作業の集合である.例えば、ある製品をつくる一工程である.

表3.1:スケジューリング問題で使われる代表的な用語

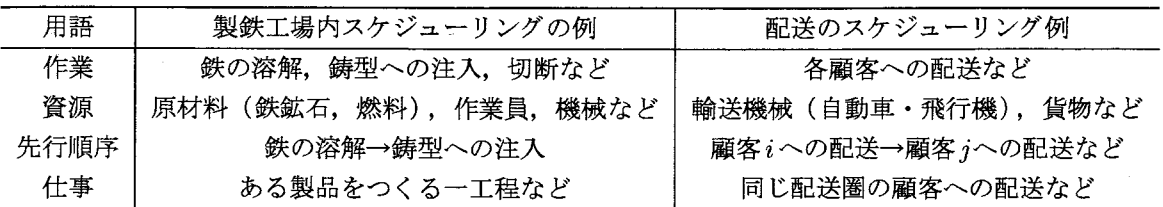

### 3.1.2 スケジューリング問題の目的

 スケジューリング問題では,様々な目的に対する最適化を考慮する.ここではそれらの 目的の中で代表的なものを挙げる.

- ・最大完了時刻最小化 すべての作業が完了する時刻を最小化する問題
- ●延べ処理時間最小化 すべての作業の処理時間の合計を最小化する問題
- ・総費用最小化

 計画期間中にかかるすべての費用を最小化する問題.費用としては,作業の開始時 刻に依存する費用や資源の超過のペナルティ費用,段取り費用などがある.

● 最大納期ずれ最小化

それぞれの作業の完了時刻に対する納期からのずれ(納期ずれ時間;完了時刻と納 期の差の絶対値)のうち最大のものを最小化する問題.

- 最大納期遅れ最小化 納期に間に合わなかった作業の完了時刻に対する納期からの遅れ(納期遅れ時間; 納期より早く作業が完了すれば0)のうち最大のものを最小化する問題.
	- ●純利益最大化 作業を処理することにより得られた利益から,計画期間中にかかるすべての費用を 引いた純利益を最小化する問題.

#### 3.1.3 スケジューリング問題の制約条件

 スケジューリング問題では,様々な制約条件により制約された最適化を考慮する.ここ ではそれらの制約条件の中で代表的なものを挙げる.

・作業遂行条件

すべての作業を計画期間中に処理することを制約する.

- ・資源制約 すべての資源について,資源の使用量はその使用可能量の上限を破らない.
- ・先行順序制約 ある作業の処理が完了するまで,他のある作業の処理が開始できないことを表す.

#### 3.1.4 代表的なスケジューリング問題

スケジューリング問題には目的関数や制約条件の違いから、様々な応用問題がある. こ こではそれらスケジューリング問題の応用の中で代表的なものを挙げる.

- ジョブショップ問題 ジョブショップ問題とは、仕事という概念を導入したスケジューリング問題である. 仕事の中の作業はすべて異なった資源が割り当てられている.
- フローショップ問題 フローショップ問題とは,ジョブショップ問題の特殊形であり,すべての仕事にお いて、仕事の中の作業が資源を用いる順序が同じである.
- ・資源制約付きスケジューリング問題 3.2参照

### 3.2 資源制約付きスケジューリング問題の定義

 資源制約付きスケジューリング問題(Resource Constrained Scheduling Problem)とは, 使用可能量の上限を持つ資源を使用するとき,作業間に定義された先行順序関係を満た す,最適な作業の処理順,および資源の作業への割り当てを決めるスケジューリング問題 である.

 スケジューリング問題には様々な種類があるが,それらのほとんどが資源制約付きス ケジューリング問題に一般化できる.

このような適用範囲の広さから、数多くの研究がされている.

本研究では,資源制約付きスケジューリング問題に対する時刻添え字付き定式化を示す.

### 3.3 時刻添え字付き定式化

時刻添え字付き定式化とは、連続時間を離散化する定式化である(図3.1). 連続時間  $0.1 - 1$ 以上 $t$ 未満の時間を,時刻 $t$ と仮定する.すなわち,計画期間は時刻の集合となる. この定式化の特徴は,新たな制約条件を加えることが容易であることにある.

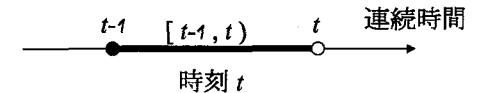

図 3.1: 連続時間の離散化

## 3.4 資源制約付きスケジューリング問題の定式化

以下に,資源制約付きスケジューリング問題の基本形の構成要素ならびに定式化を示す.

- 3。4.1 集合
- 、7:作業の集合
- π:資源の集合
- Prec: 作業間の先行順序関係を表す集合.  $J \times J$ の部分集合であり,  $(j, k) \in$  Prec なら ば、作業jの処理が終了するまで作業kの処理が開始できないことを表す
- 3.4.2 入カデータ
- $T$ : 計画期間
- $p_j$ : 作業 $j$  の処理時間
- $C_{it}$ : 作業jを時刻tに開始したときにかかる費用
- $R_{ir}$ : 作業j の処理に要する資源r の量
- $RUB_{rt}$ : 時刻 $t$ における資源 $r$ の使用可能量の上限

### 3.4.3 変数

 $x_{it}$ : 作業 $i \notin \mathbb{R}$  を時刻 $t$ に開始するとき1, それ以外のとき0を持つ0-1変数

### 3.4.4 定式化

 以下に資源制約付きスケジューリング問題り基本形の定式化を示す.目的関数は総費用 最小化である.

> 最小化  $\sum_{j\in\mathcal{J}}\sum_{t=1}^{T-p_j+1}C_{jt}x_{jt}$  条件 作業遂行条件 資源制約

#### 先行順序制約

#### 変数の 0-1条件

作業遂行条件:

$$
\sum_{t=1}^{T-p_j+1} x_{jt} = 1 \quad \forall j \in \mathcal{J}
$$
\n(3.1)

すべての作業は、計画期間中に必ず1度処理されなければならないことを表す. 作 業jが開始される時刻はちょうど1度であることから、上式を得る.

資源制約:

$$
\sum_{j \in \mathcal{J}} R_{jr} \sum_{s=\max\{t-p_j+1,1\}}^{\min\{t,T-p_j+1\}} x_{js} \leq RUB_{rt}
$$
\n
$$
\forall r \in \mathcal{R}, t = 1, \cdots, T
$$
\n(3.2)

すべての資源 $r$ において、ある時刻 $t$ に処理中である作業の資源使用量 $R_{ir}$ の合計 が、時刻 $t \, O$ 資源使用可能量の上限 $RUB_{rt}$ を超えないことを表す。時刻 $t \, C$ 処理中 の作業は、時刻 $t - p_j + 1$ から時刻 $t$ の間に処理を開始した作業であることから, 上式を得る.

資源 $r$ を使用できる時刻が  $b_r$ から $f_r$ の間と定められている場合には,

$$
RUB_{rt} = 0 \quad \forall t < b_r \ \nexists \ \forall t \leq f_r
$$

と設定する.

先行順序制約:

$$
x_{jt} \leq \sum_{s=t+p_j}^{T-p_k+1} x_{ks} \quad \forall (j,k) \in \text{Prec},
$$
  

$$
t = 1, \dots, T-p_j+1
$$
 (3.3)

 $\sim 10^7$ 

作業jの処理が完了するまで、作業kの処理が開始できないことを表す.作業jが 時刻tに作業を開始したとき(すなわち $x_{it} = 1$ のとき),作業kの開始時刻sは, 時刻 $t+p_j$ 以降でなければならないことから、上式を得る.

変数の 0-1条件

$$
x_{jt} \in \{0, 1\} \quad \forall j \in \mathcal{J}, t = 1, \cdots, T - p_j + 1 \tag{3.4}
$$

変数 $x_{jt}$ が, 0または1のみを持つことを表す.

 $\sim 10^{-1}$ 

### 3.5 資源制約付きスケジューリング問題の図による表現

資源制約付きスケジューリング問題を、ガントチャート (図3.2) とリソースグラフ (図 3,3)の2種類の図を用いて表現する.

ガントチャート(図3.2)では,各作業の属性や作業間の関係を表現できる.

図3.2では、縦軸に作業、横軸に時刻がとられている. 作業は、 $J_1$ ,  $J_2$ ,  $J_3$ の3つであ る。横棒は作業を表し,棒の長さは作業の処理時間を意味する(作業」1の処理時間は2). 棒の位置が処理を行う時刻を表す(作業J2は時刻3から時刻4の間で処理される).棒の 中に書かれた文字は、作業を処理するとき必要な資源の名前とその使用量を表す(作業  $J_2$ を処理するとき,資源R<sub>2</sub>が1必要).また棒と棒(すなわち作業と作業)をつなぐ矢 印(→)は、先行順序を表す(作業J」の処理が終了しなければ、作業J2の処理は開始で きない).

 リソースグラフ(図3.3)では,資源の使用可能量の上限と,各時刻における資源の使 用量を資源ごとに表現できる.

 図3.3では,縦軸に資源の量,横軸に時刻がとられている.棒が各時刻の資源を表し, 棒の長さが資源の使用量をあらわす.また,棒の中に書かれた文字は,資源を使用中の作 業を表す(時刻1において、資源 $R_1$ の使用量は1,使用中の作業は $J_1$ ).

一方,時間軸に平行に書かれた直線が資源の使用可能量の上限を表す(資源 $R_1, R_2$ の 使用可能量の上限は,それぞれ2,3).すなわち,棒が直線の上に出たならば,資源の使 用量が使用可能量の上限を破っていることを表す.

 ここでは,資源の使用可能量の上限を直線で表したが,資源の使用可能量の上限が時 問により変化する場合は,階段関数となる.

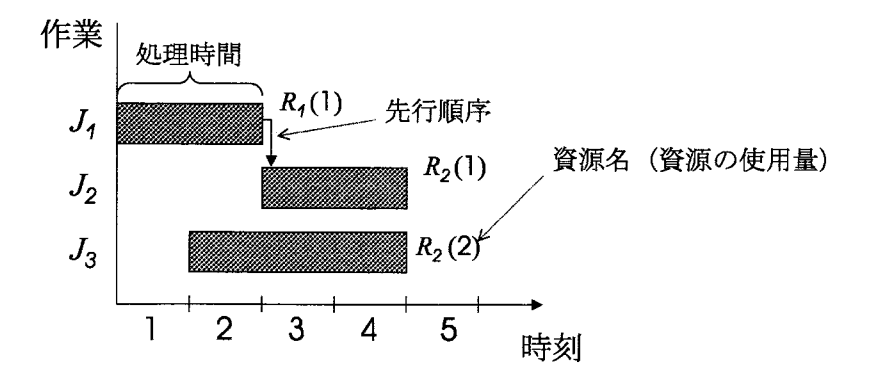

図3。2:ガントチャート

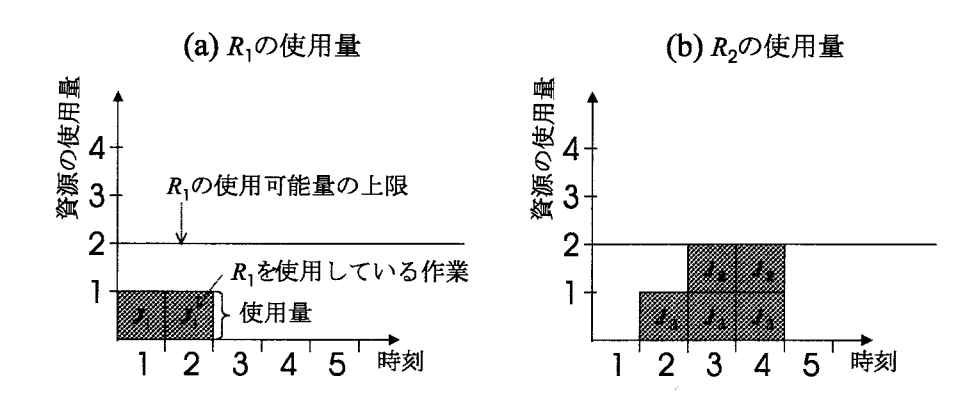

図3.3:リソースグラフ

# 第4章

# スケジューリング・システム

本章では,スケジューリング・システムの定義を示す.

## 4.1 スケジューリング・システムの定義

 本研究では,スケジュールを計画・管理を計算機上で行うためのシステム(手法〉を, スケジューリング・システムと呼ぶこととする. 計算機上を利用することにより,規模が 大きく,複雑なスケジュールの計画・管理も行うことが可能となる.

 既存のスケジューリング・システムを汎用性の広さなどの特徴により大別すると,スケ ジュール管理システムとスケジュール最適化システムの2つに分類できる(表4.1).

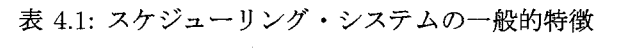

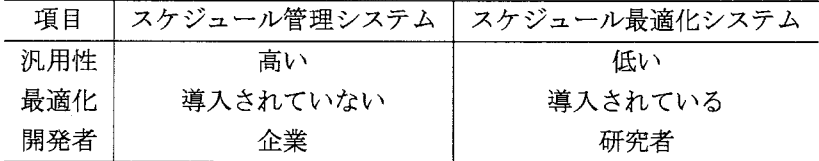

## 4.2 スケジュール管理システム

 スケジュール管理システムとは,スケジュールの管理を目的とし,計画から進捗状況の 確認などを行えるシステムである.スケジュールを管理することに重点を置いているた め、最適化は導入されていない.また、企業において作られたスケジューリング・システ ムに多い.

このシステムをパッケージ化したアプリケーション・ソフトが多く販売されており、誰 でも購入することが可能である.パッケージ化されたスケジュール管理システムを、ス ケジュール管理ソフトと呼ぶこととする.スケジュール管理ソフトは,そのほとんどが GUI (Graphical User Interface) 環境が整っており、誰にでも使いやすいという特徴を 持っている.

 既存のスケジュール管理ソフトには,Project98(Microsoft社),PJMs/R4.o(目立シ ステム)などがある(表4.2).

| スケジュール管理ソフト名          | 販売元         |
|-----------------------|-------------|
| Project <sub>98</sub> | Microsoft   |
| <b>ILOG</b> Scheduler | <b>ILOG</b> |
| PJMS/R4.0             | 日立システム      |
| <b>ASPROVA</b>        | スケジューラー研究所  |
| しんすけ                  | 西岡靖之        |

表4.2:既存のスケジュール管理ソフト

## 4.3 スケジュール最適化システム

スケジュール最適化システムとはスケジュールの最適化を目的するシステムである。こ のシステムは,企業の要請により研究者が作成したシステムに多い.通常それぞれの問 題に対し特化されているため、汎用性は低い.また、ほとんどのスケジュール最適化シス テムには,使いやすいGUI環境が整っていない.個々の研究者によって作成されたスケ ジューリング・システムに多い.

近年,野々部・茨木[6]により,汎用性の高いシステムも開発されている.

 $\mathcal{A}$ 

# 第5章

# 従来の研究

本章では,本研究で用いる解法に関する従来の研究を示す.

### 5.1 資源制約付きスケジューリング問題

資源制約付きスケジューリング問題は,多くのスケジューリング問題を一般化するこ とが可能であり,この汎用性の高さから,近年注目されている問題である.

近年の資源制約付きスケジューリング問題に関する研究に、野々部・茨木[6]がある.

### 5.2 拡張モデル

 本研究では,資源制約付きスケジューリング問題の基本形を,制約条件の追加などに より拡張したモデルのことを、拡張モデルと呼ぶ.

先行順序関係を一般化した研究に Sausa ら [7] の研究がある.

### 5.3 メタ解法

 数理計画問題の中に,離散型の最適化を行う問題として,組合せ最適化問題がある. 組合せ最適化問題の解法は,厳密解法と近似解法に分けられる。厳密解法は最適性の 保証のある解法だが計算に時間がかかり,一方近似解法は最適性の保証がない解法だが厳 密解法に比べ計算時間は短い.

 近年では,精度保証(例えば,最適値のL2倍を超えない値を必ず得ることができる〉 がある近似解法に関する研究が多くされている.

メタ解法(または、メタヒューリスティック、メタ戦略、モダンヒューリスティック)と は、組合せ最適化問題を解くための近似解法を有機的(相互に関連を持つよう)に結合 させたものであり,従来の近似解法を超えた新しい解法である.

代表的なメタ解法に,局所探索法,遺伝的アルゴリズムがある.

#### 5.3.1 局所探索法

局所探索法 (Local Search) とは、最も単純なメタ解法である.

 局所探索法の基本構造は極めて簡単であり,構造を説明するとき暗い夜道を懐中電灯 を頼りに山登りをする人に例えられることから、丘登り法 (Hill Climbing Method) と も呼ばれる.ここでは、最小化問題を考えて、なるべく標高の低い地点を探す登山者(下 山者)を例に用いて局所探索法の概要を説明する.

 いま,登山者は真夜中に山の中にいるものとする.ここでの目的は,限られた時間内 になるべく標高の低い地点に到着することである. 夜道は暗いので、現在自分のいる場 所のまわり以外は見ることができない(懐中電灯でまわりだけは見ることができ、懐中 電灯で照らせる範囲を近傍と呼ぶ). 現在地点よりも標高が低い地点がまわりにあれば, その地点へ移動する.照らした範囲(近傍)内に,現在地点よりも標高が低い地点がまわ りになければ、あきらめて寝袋を出して寝る. そのときの標高が登山者のスコア(目的 関数値)になる.

簡単にわかるように,この方法ではいつも最も低い地点で眠れるとは限らない.我々の 考えている山は,いくつもの谷があるからである.局所探索法が捉えられてしまう谷が 局所最適解に対応する.

 局所探索法に関する研究は多くされており,多出発局所探索法(Multiple Start Local Search)や反復局所探索法 (Iterated Local Search) などの応用もされている.

### 5.3.2 遺伝的アルゴリズム

 遺伝的アルゴリズム(Genetic Algorithm)は複数の実行可能解(すべての制約条件を 満たす解)を保持し,その解を生物進化の過程を模写したアルゴリズム用いて改善して いく方法の総称である. 古典的な遺伝的アルゴリズム[2]では、解を0,1のビット列とし て表していたが,最近では問題の構造にあわせた任意の方法で解を表現する遺伝的アル ゴリズムの変形(進化的アルゴリズムと呼ばれる)も多く用いられている[5].

 遺伝的アルゴリズム特有の用語を用いると,保持する実行可能解を個体と呼び,個体の 集合を集団と呼ぶ.個体は有限の数列で表され,その数列の1つの要素を遺伝子と呼ぶ.

 基本的な遺伝的アルゴリズムでは,選択(selection)により選ばれた個体に対し,交叉 (crossover), 突然変異(mutation)と呼ばれる2つの操作を用いて新たな個体を生成し, 集団に加える.さらに各個体の適応度を算出し,適応度の低い個体を淘汰(集団から削 除)する.このような操作を繰り返し行うことにより,より良い集団を得る解法である. 一連の操作を繰り返す回数は,世代数と呼ばれる.

個体 $j$ の適応度  $Adapt_i$ は,

$$
Adapt_j = k \times f_{max} - f_{min} + f_j \tag{5.1}
$$

と計算される.ただし、kは重み (一定),  $f_{max}$  ( $f_{min}$ ) は集団内の個体が持つ目的関数 値の最大値(最小値), fiは個体jが持つ目的関数値である.

1.選択

集団の中から個体を選ぶ操作である。この操作により選ばれた個体に対し、交叉,

突然変異を行う.代表的な選択方法として,ルーレット選択がある.ルーレット選 択とは,適応度の高い個体を優先して選択する方法である.

2.交叉

 交叉は,2つの個体の遺伝子を組み替えて,新たな個体を生成する操作である(図 5.1). 代表的な交叉方法に、単純交叉,複数点交叉,一様交叉がある. どのような 交叉が良いかについては、Syswerda[3] や Spears ら [4] の研究がある.

3,突然変異

 突然変異は,1つの個体の遺伝子を一定の確率で変化させ,新たな個体を生成する 操作である(図5.2). 最も単純な突然変異方法は、個体内の1つの遺伝子のみを一 定の確率で変化させる方法である,

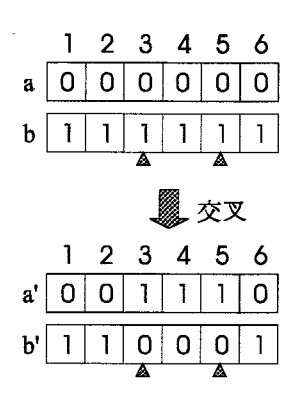

図5.1:交叉

 $\hat{\pi}$ 

|              |             | 2.          | 3         | 5              | 6    |  |
|--------------|-------------|-------------|-----------|----------------|------|--|
| $\mathbf{a}$ | $\mathbf 0$ | $\mathbf 0$ | 0 0       | $\overline{0}$ | o    |  |
|              |             |             |           |                |      |  |
|              |             |             |           |                | 突然変異 |  |
|              |             |             |           |                |      |  |
|              |             | $2^{\circ}$ | 3         | 5              | 6    |  |
| $a^{\prime}$ | 0 l         |             | 0 1 0 0 0 |                |      |  |
|              |             |             |           |                |      |  |
|              |             |             |           |                |      |  |

図5.2:突然変異

## 5.4 その他の解法

### 5.4.1 線形計画緩和法

 緩和法とは,制約条件の一部を無視(緩和)した問題を解いて,原問題の下界(最小化 問題の場合)を得る方法であり,整数計画問題の整数条件を無視(緩和〉する場合を線形 計画緩和法という.

例えば,ある整数計画問題が0-1変数zを持つとき,

 $0 < x < 1$ 

というように,xを0から1の間の実数値をとる変数にすることである.

### 5.4.2 α一Point法

 $\alpha$ -Point 法とは、線形計画緩和法により原問題の近似解を求め、その値を $\alpha$ という定数 を用いて制御することにより,より良い解を求める解法である[7].

例えば、ある整数計画問題が0-1変数 $x_t(t=1,\cdots,T)$ を持つとし, $x_t$ には,

$$
\sum_{t=1}^{T} x_t = 1
$$

という条件があるとする。

この $x_t$ を線形計画緩和し,0から1までの実数を持つ変数とした場合の問題を解くと近  $\mathcal{U}$ 解が生成される. 原問題では $x_t$ は整数であるため、線形計画緩和により算出された解 は、原問題の解として直接用いることはできない. そこで, α-Point 法やその他の何らか の方法を用いて線形計画緩和により得た解を変換し,原問題の解を生成する必要がある.一

 $\alpha$ -Point 法では、線形計画緩和による解を表す変数 $x_i$ と, 関数 $z_i$ を導入する. また, 定 数 $\alpha(0 < \alpha < 1)$ を設定する。関数 $z_t$ は,

$$
z_t = \sum_{s=1}^t x_s \qquad t = 1, \cdots, T
$$

と設定される,

関数 $z_t$ が,

$$
z_{t'-1} < \alpha \n\pi \n\supset z_{t'} \ge \alpha
$$

となるならば,

$$
x_t = \left\{ \begin{array}{ll} 1 & t = t' \\ 0 & t \neq t' \end{array} \right. \qquad t = 1, \cdots, T
$$

とする.これにより,原問題に対する実行可能な近似解を生成することができた. α一Point法は,線形計画緩和解の近傍に原問題の解が存在するという発想による解法で ある.

# 第6章

# 本研究で用いるアプリケーション・ ソフト

本章では、本研究で用いるアプリケーション・ソフトの概要について述べる。本研究で は,以下の3種類のアプリケーション・ソフトを使用する。

## 6.1 Projectg8

Project98は, Microsoft社が開発したスケジュール管理ソフトであり,様々な規模のス ケジュールを効率良く管理できる(図6.1).実際の現場の問題に適用できるように様々 なオプション機能がつけられている.ただし,最適化を行う機能は含まれていない.

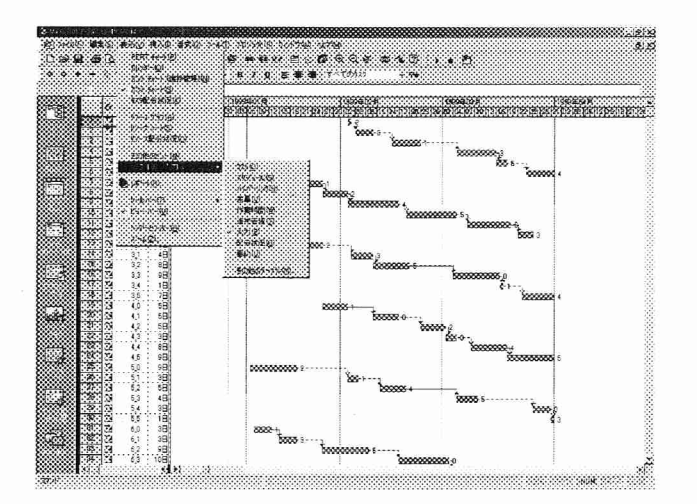

図6.1:Project98の実行画面

### 6.1.1 オプション機能

Project98には、様々なオプション機能がついている. [8]

- ・平準化機能 6.L2参照.
- ●カレンダー機能

1日単位,1週間単位,1年単位など、様々な期間を設定でき、見やすい表示を行える.

・PERT機能

PERT (Program Evaluation and Review Technique)とは、米海軍の Special Projects Officeによって開発されたスケジュール管理の方法論である. スケジュール全体を アローダイアグラムで表し様々な操作を行うことにより,スケジュールを管理する 方法であり, Project98上では簡単に実現できる.

●Exce1やインターネットとのリンク Excelやインターネットとのリンクが可能である. Excel上のデータをインポートす ることが可能であり,インターネットを利用して企業内イントラネットと接続する こともできる。

### 6.1.2 平準化機能

 平準化とは,使用可能量の上限が破られている資源にっいて,その資源に割り当てら れている作業のうちのいくつかの処理を延期することにより資源の使用量の超過をなく し,すべての資源を均等に配分することをいう(図6.2).

どの作業を優先して早い時刻に割り当てるかは、以下のような基準に従い決定する.た だし,各作業にはID番号(作業固有の正数)と優先度値(1~9の整数,値の小さい方が優 先度が高い)が与えられている.

### ID順

作業ID番号の小さい作業を優先する(図6.3).

#### 標準方式

Project98の初期状態での平準化基準. 以下に示す5つの要素により、優先する作業を 決定する.要素を重要な順序にあげる(図6.4).

- 1. 先行タスク依存関係のある作業を優先する.
- 2. 総余裕期間が少ない作業を優先する.
- 3. リリース時刻早く開始する作業を優先する.
- 4.優先度値優先度の高い作業を優先する.
- 5.制約条件制約条件のある作業を優先する,

優先度順+標準方式

標準方式とほぽ同じだが,優先度値を一番重要とする(図6.5).

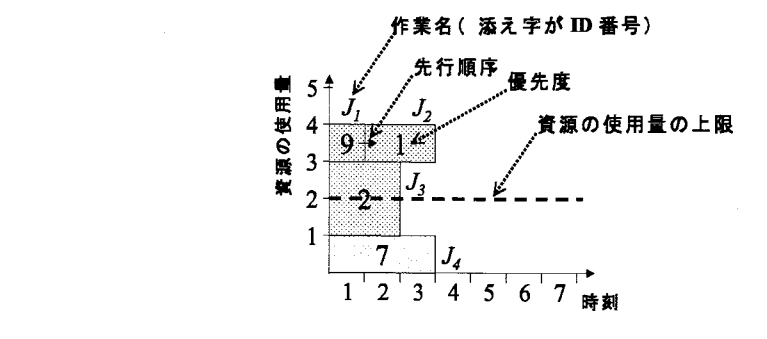

図6.2:資源の使用可能量が超過している例

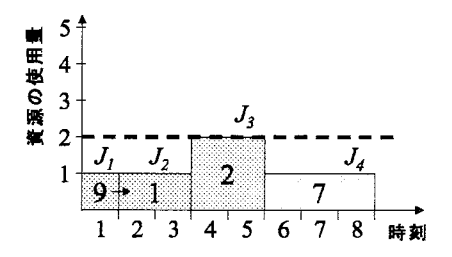

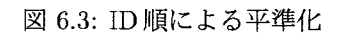

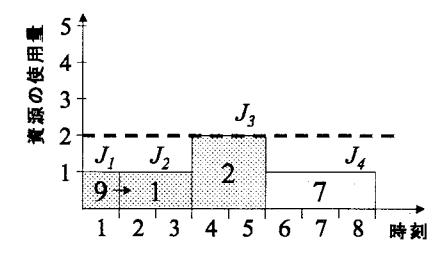

図6。4:標準方式による平準化

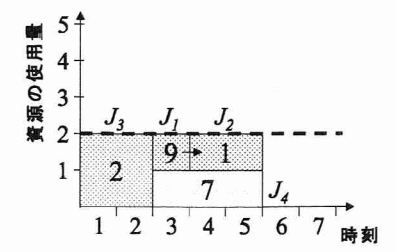

図6.5:優先度順+標準方式による平準化

## $6.2$  AMPL

 AMPLは,数理計画モデル記述言語である(図6.6).数理計画モデル記述言語とは, 定式化された数理計画問題を計算機上で表現する言語である.この言語で記述すること によって,(1)問題の構造に対する理解を深めることや,(2)計算機を用いて最適化を行う こと,の2つが可能になる.

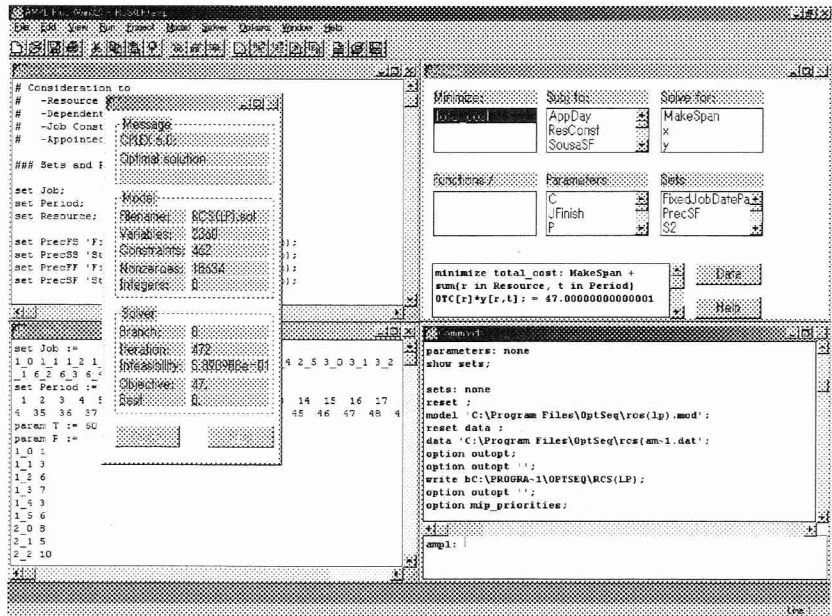

図6.6:AMPLの実行画面

## 6.3 CPLEX

 CPLEXは数理計画ソルバーである.数理計画ソルバーとは,数理計画モデル記述言語 により記述された数理計画問題の解を求めるアプリケーション・ソフトである. CPLEXは、現在最速の数理計画ソルバーと言われている.

 $\sim 100$ 

# 第7章

# 拡張モデル

本章では,拡張モデルを用いるシステムを提案する.

## 7.1 拡張モデルを用いるシステムの概要

 本研究では,資源制約付きスケジューリング問題の基本形に,目的関数の変更,また は制約条件の変更・追加を行い拡張したものを拡張モデルと呼ぶ. 拡張モデルでは,以下のような様々な条件を考慮することができる.

- ・時間依存の資源使用量の考慮 作業を開始してからの時間により、処理のために必要な資源使用量が変化する場合.
- ・段取り時閲の考慮 作業間に一定の空き時間が必要な場合. 例えば,機械のセットアップに要する時間.
- ・様々な先行順序関係の考慮 作業問に様々な先行順序関係がある場合. ここでは先行順序関係を一般化した定式 化を示す.
- ・資源に対する超過費用の考慮 資源の超過を許し,超過した量に応じたペナルティ費用を目的関数値に追加する 場合.
- リリース時刻と納期の考慮 作業を開始できる最早の時刻(リリース時刻)と,作業を終了しなければならない 最遅の時刻(納期)を考慮する場合.

 拡張モデルを用いるシステムでは,拡張モデルを数理計画ソルバーを用いて求解する. 本研究では数理計画ソルバーとして,CPLEX(CPLEX社)を用いる.

 拡張モデルに対して数理計画ソルバーを適用するためには,モデル記述言語への変換 を行わなければならない.

しかし、基本形の定式をモデル記述言語に変換しておけば、拡張する部分のみモデル 記述言語への変換を行えば良いので、拡張は簡単に行える、資源制約付きスケジューリ ング問題の基本形の定式をモデル記述言語に変換した例を,付録Aとして示す.

 拡張モデルを用いるシステムの解の精度は,数理計画ソルバーに依存している.しか し,既存の数理計画ソルバーでは,規模の大きな整数計画問題の解を得ることは困難で ある.

 そこで本研究では,拡張が容易な定式化と数理計画ソルバーを組み合わせることによ り,原問題の近似解を利用し,効率の良いスケジュールを計画するシステム(手法)を提 案する.

拡張モデルを用いたシステムとして、(1)線形計画緩和解を用いるシステムと、(2)実行 可能な最良解を用いるシステムを示す.

## 7.2 拡張モデルを用いるシステムの構成

 拡張モデルを用いるシステムは,基本部分,拡張部分,求解部分の3つに分けられる (図7.1).基本部分は,資源制約付きスケジューリング問題の基本形の定式化から,その 定式を数理計画モデル記述言語で記述する,

拡張部分は、おのおのの問題に対する固有の要素を抽出し、定式化、モデル記述言語 化する.

 求解部分は,基本部分,拡張部分で生成したモデルにデータを加え,数理計画ソルバ ーを使い,効率の良いスケジュールを計画する.このとき,数理計画ソルバーの性能上の 都合により,実行可能な最良解と線形計画緩和解を利用する.

### 7.3 線形計画緩和解を用いるシステム

線形計画緩和解を用いるシステムとして,  $(i)$ a-Point 法を用いるシステムと,  $(ii)$ 最大 値を用いるシステムの2つを示す.

### 7.3.1  $\alpha$ -Point 法を用いるシステム

線形計画緩和による解を表す変数 $x'_{it}$ と, 関数 $z_{jt}$ を導入する. また, 定数 $\alpha(0 < \alpha \leq 1)$ を設定する. 関数 $z_{it}$ は,

$$
z_{jt} = \sum_{s=1}^t x'_{js} \qquad \quad \forall j \in \mathcal{J}, t = 1, \cdots, T
$$

と設定される.

関数 $z_t$ が,

$$
z_{j,t'-1} < \alpha \nleftrightarrow z_{jt'} \geq \alpha
$$

となるならば,

$$
x_{jt} = \left\{ \begin{array}{ll} 1 & t = t' \\ 0 & t \neq t' \end{array} \right. \qquad \forall j \in \mathcal{J}, t = 1, \cdots, T
$$

とする.これにより,原問題に対する近似解を生成することができる.

### 7.3.2 最大値を用いるシステム

線形計画緩和による解を表す変数を $x_{it}$ としたとき,

$$
x'_{jt'} = \max_t \{x'_{jt}\}
$$

ならば,

$$
x_{jt} = \left\{ \begin{array}{ll} 1 & t = t' \\ 0 & t \neq t' \end{array} \right.
$$

とする.これにより,原問題に対する近似解を生成することができる.

### 7.4 実行可能な最良解を用いるシステム

 実行可能な最良解を用いるシステムは,計算時間の上限や反復回数の上限を設定し,計 算を中断する.計算が中断されるまでに実行可能解が見つかっていれば,そのうちで最 も最適値に近い目的関数値を持つ解を近似解とする.

### 7.5 拡張モデルの定式化

ここでは,前節で紹介した拡張モデルの例に対する定式化を行う.

### 7.5.1 時間依存の資源使用量

 ここでは,作業の処理を開始した後で,使用する資源の量が時間の経過とともに変化 する場合への拡張を行う.

 $R_{int}$ : 処理開始後t時間経過したときに、作業jを処理するときに要する資源rの量.こ こで、処理開始時刻は0時間経過とみなす.

資源制約(式(3.2))を以下のように変更する.

資源制約:

$$
\sum_{j \in \mathcal{J}} \sum_{s=\max\{t-p_j+1,1\}}^{\min\{t,T-p_j+1\}} R_{jr,t-s} x_{js} \leq RUB_{rt}
$$
\n
$$
\forall r \in \mathcal{R}, t = 1, \cdots, T
$$
\n(7.1)

時刻 $t$ において、資源 $r$ の使用量はその使用可能量の上限 $RUB_{rt}$ を越えないことを表す.

 $\label{eq:2} \frac{1}{\sqrt{2}}\left(\frac{1}{\sqrt{2}}\right)^{1/2}\left(\frac{1}{\sqrt{2}}\right)^{1/2}$ 

#### 7.5.2 段取り時間の考慮

作業jの処理が終了した後に作業kの処理を開始する際,一定時間 $s_{jk}$ の空きが必要 な場合がある。この $s_{ik}$ を段取り時間(setup time)と呼ぶ.段取り時間を考慮するため には,先行順序制約を以下のように変更する.

先行順序制約:

$$
x_{jt} \leq \sum_{s=t+p_j+s_{jk}}^{T-p_k+1} x_{ks} \quad \forall (j,k) \in \text{Prec},
$$
  
\n
$$
t = 1, \dots, T-p_j+1
$$
\n(7.2)

作業jの処理が終了してから段取り時間 $s_{ik}$ が経過するまで,作業kの処理が開始で きないことを表す.

#### 7.5.3 先行順序関係の一般化

2つの作業の依存関係として次の4つを考える(図7.3).

終了 - 開始 (FS): 先行作業j が終了してから、ほかの作業たを開始しなければならな い.この依存関係がある作業の組の集合を Prec $_{FS}$ と記す.これは、基本形で用い た先行順序関係 Prec に他ならない.

依存関係 開始 - 開始 (FS):

$$
x_{jt} \leq \sum_{s=t+p_j}^{T-p_k+1} x_{ks} \quad \forall (j,k) \in \text{Prec}_{FS},
$$
  

$$
t = 1, \cdots, T-p_j+1
$$
 (7.3)

作業jの処理が終了するまで、作業kの処理が開始できないことを表す.作業jが 時刻tに作業を開始したとき(すなわち $x_{it}=1$ のとき),作業kの開始時刻sは, 時刻 $t+p_j$ 以降でなければならないことから、上式を得る.

開始 - 開始 (SS): 先行作業の開始と同時に, ほかの作業を開始しなければならない. こ の依存関係がある作業の組の集合を  $Prec_{SS}$  と記す.

依存関係 開始 - 開始 (SS):

$$
x_{jt} = x_{kt} \quad \forall (j,k) \in \text{Prec}_{SS},
$$
  
\n
$$
t = 1, \cdots, T - \max\{p_j, p_k\} + 1
$$
\n(7.4)

作業jの処理の開始と同時に、作業kの処理を開始することを表す.

終了 - 終了 (FF): 先行作業の終了と同時に, ほかの作業が終了しなければならない. こ の依存関係がある作業の組の集合を  $Prec_{FF}$  と記す.

依存関係 終了 - 終了 (FF):

$$
x_{j,t-p_j+1} = x_{k,t-p_k+1} \quad \forall (j,k) \in \text{Prec}_{FF},
$$
  

$$
t = \max\{p_j, p_k\}, \cdots, T
$$
 (7.5)

作業 $j$ の処理の終了と同時に、作業んの処理を終了することを表す。

開始 - 終了 (SF): 先行作業が開始してから、ほかの作業が終了しなければならない. こ の依存関係がある作業の組の集合を  $\text{Prec}_{SF}$ と記す.

依存関係 開始 - 終了 (SF):

$$
x_{jt} \leq \sum_{s=\max\{1,t-p_k+1\}}^{T-p_k+1} x_{ks} \quad \forall (j,k) \in \text{Prec}_{SF},
$$
  

$$
t = p_k + 1, \dots, T-p_j + 1
$$
 (7.6)

作業 $j$ の処理が開始するまで、作業kの処理が終了できないことを表す.

## 7.5.4 資源に対する超過費用の考慮

資源の使用量が使用可能量の上限  $RUB_{rt}$ を超過したときに、超過量1単位あたり  $PEN_r$ のペナルティ費用がかかるものとする.

以下の変数を導入する.

 $y_{rt}$ : 時刻 $t$ に資源 $r$ の使用可能量の上限を逸脱した量

 資源に対する超過費用を考慮する場合は,目的関数,資源制約をそれぞれ以下のよう に変更し、さらに変数 $y_{rt}$ の制約を追加する.

目的関数

$$
\mathbb{R} \triangle \text{1/2} \sum_{j \in \mathcal{J}} \sum_{t=1}^{T-p_j+1} C_{jt} x_{jt} + \sum_{r \in \mathcal{R}} \sum_{t=1}^{T} P E N_r y_{rt} \tag{7.7}
$$

資源制約

$$
\sum_{j \in \mathcal{J}} R_{jr} \sum_{s = \max\{t - p_j + 1, 1\}}^{\min\{t, T - p_j + 1\}} x_{js} \leq RUB_{rt} + y_{rt}
$$
\n
$$
\forall r \in \mathcal{R}, t = 1, \cdots, T
$$
\n(7.8)

 $(7.9)$ 

整数条件

$$
y_{rt} \ge 0 \quad \forall r \in \mathcal{R}, t = 1, \cdots, T \tag{7.10}
$$

### 7.5.5 リリース時刻と納期の考慮

実際問題においては、作業の開始時刻や終了時刻に制限がつけられる場合がある. 作 業」が処理を開始することができる最早の時刻をリリース時刻と呼び, ri と記す. 作業  $j$ の処理が終了することが望ましい最遅の時刻を納期と呼び,  $d_j$ と記す.

リリース時刻と納期を遵守する場合には,定式化は以下のように変形される、

目的関数:

$$
-\frac{1}{2}\sum_{j\in\mathcal{J}}\sum_{t=r_j}^{d_j-p_j+1}C_{jt}x_{jt}
$$
\n(7.11)

条件:

$$
\sum_{t=r_j}^{d_j-p_j+1} x_{jt} = 1 \quad \forall j \in \mathcal{J}
$$
\n(7.12)

$$
\sum_{j \in \mathcal{J}} R_{jr} \sum_{s=\max\{t-p_j+1,r_j\}}^{\min\{t,d_j-p_j+1\}} x_{js} \leq RUB_{rt}
$$
\n
$$
\forall r \in \mathcal{R}, t \in 1, \cdots, T
$$
\n(7.13)

$$
x_{jt} \leq \sum_{s=\max\{t+p_j,r_k\}}^{d_k-p_k+1} x_{ks} \quad \forall (j,k) \in \text{Prec},
$$
\n
$$
t = r_j, \cdots, d_j - p_j + 1
$$
\n
$$
(7.14)
$$

$$
x_{jt} \in \{0, 1\} \quad \forall j \in \mathcal{J}, t = r_j, \cdots, d_j - p_j + 1 \tag{7.15}
$$

### 7.5.6 様々な目的関数の考慮

納期以降に作業が終了したときのペナルティを考慮する場合には、処理開始費用 $C_{it}$ を適当に設定すればよい。たとえば、作業jに対して重み(重要度) $w_j$ が与えられてお り, 納期を経過した時間に $w_j$ を乗じただけのペナルティを費用と考える場合には,

$$
C_{jt} = \begin{cases} 0 & t \le d_j - p_j + 1 \\ w_j(t - d_j + p_j - 1) & \text{with} \end{cases}
$$

とすればよい。上で定義した $C_{jt}$ をすべての作業に対して合計した目的関数は、重みつ き総納期遅れ基準と呼ばれる.また,重みっき総納期遅れ作業数を最小化するためには,

$$
C_{jt} = \begin{cases} 0 & t \le d_j - p_j + 1 \\ w_j & \text{exists } \mathcal{H} \end{cases}
$$

とすればよい.最大納期遅れ最小化などのmin-max基準への変更は、最大値を表すダミ ー変数の導入によって容易に可能である.

以下に制約タイプとその処理方法を示す.

できるだけ遅く:  $C_{jt}$ を $T-t+1$ と設定する.

できるだけ早く:  $C_{jt}$ を $t$ と設定する.

指定日以後に終了:リリース時刻 $r_i$ を指定日から処理時間 $p_i$ を減じた値にする.

指定日までに終了: 納期 $d_j$ を指定日から1を減じた値にする.

指定日以後に開始: リリース時刻 $r_i$ を指定日にする.

指定日までに開始: 納期 $d_j$ を指定日に処理時間 $p_j$ を加え、さらに1を減じた値にする.

 $\sim$ 

 $\sim 100$ 

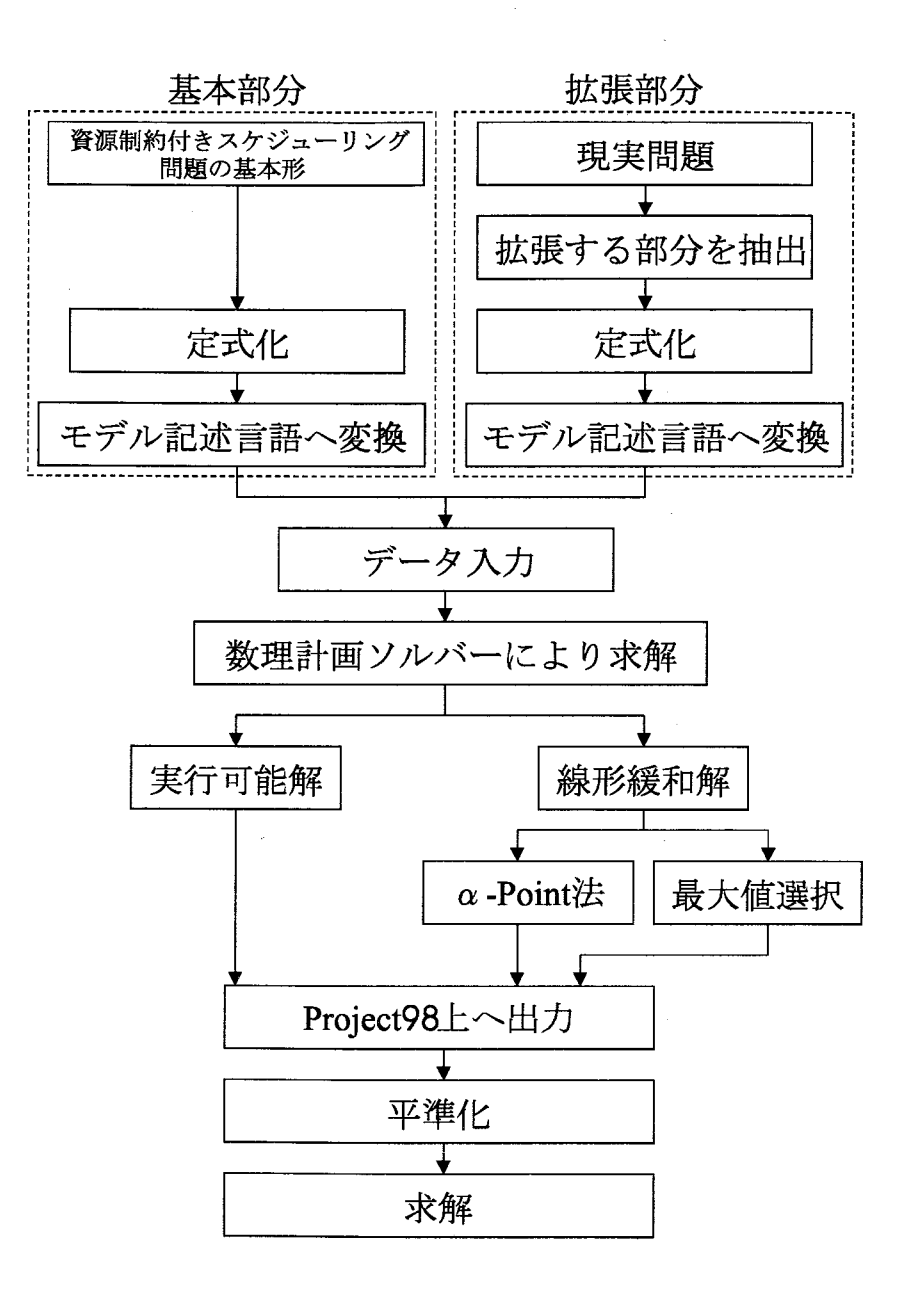

図7.1:拡張モデルを用いるシステムの構成

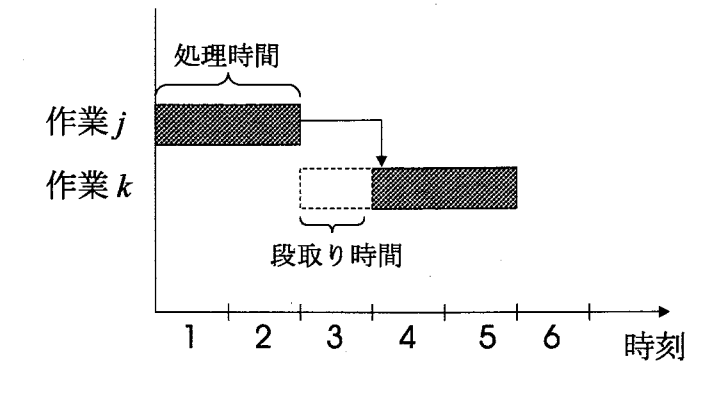

図 7.2: 段取り時間の考慮

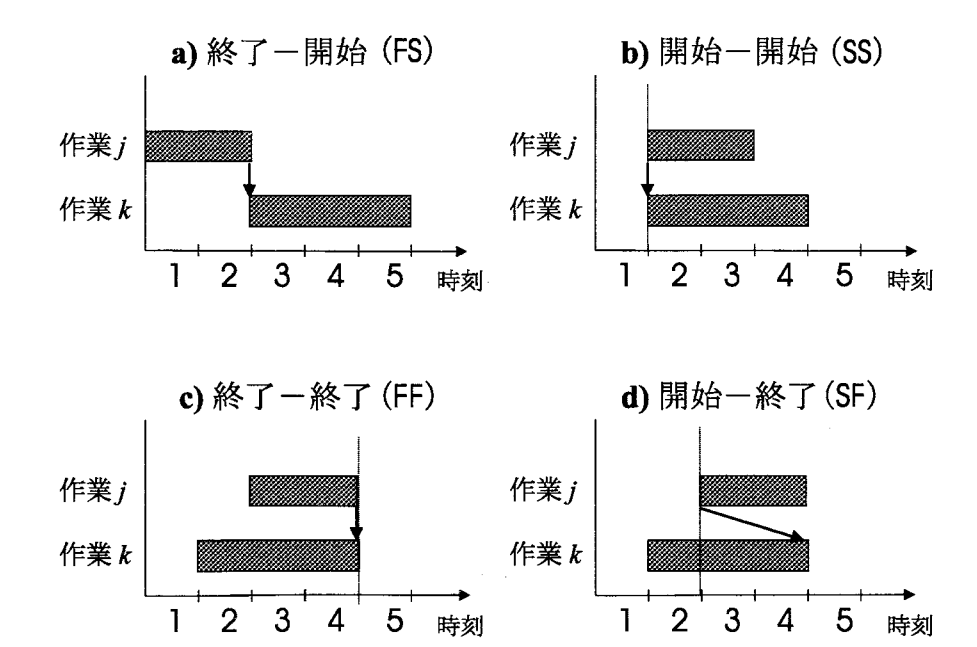

図 7.3: 先行順序の一般化

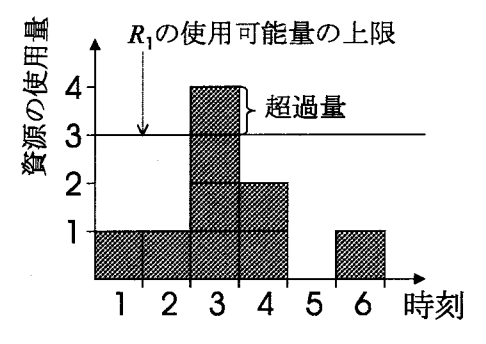

図7.4:資源に対する超過量の考慮

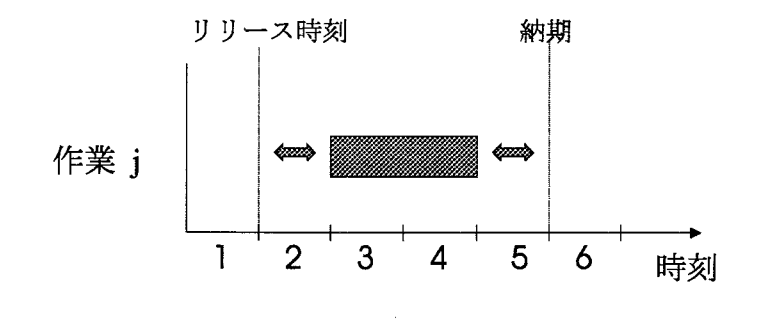

 $\sim$ 

図7.5:リリース時刻と納期の考慮

 $\hat{\boldsymbol{\beta}}$ 

 $\ddot{\phantom{a}}$ 

# 第8章

# 平準化機能を用いるメタ解法

 本章では,市販のスケジュール管理ソフトとメタ解法を組み合わせるシステムを提案 する.

# 8.1 市販のスケジュール管理ソフトとメタ解法を組み合わせ るシステムの概要

 本研究では,市販のスケジュール管理ソフトとしてProject98(Microsoft社)を,メタ 解法として遺伝的アルゴリズムと局所探索法を用いる.

 市販のスケジュール管理ソフトを利用するため,そのソフトが持つ機能をそのまま利 用することができる.

# 8.2 市販のスケジュール管理ソフトとメタ解法を組み合わせ るシステムの構成

市販のスケジュール管理ソフトとメタ解法を組み合わせるシステムでは、まず対象と なる現実問題から必要なデータを抽出し,スケジュール管理ソフトに入力する.さらに, 使用するメタ解法を決定し,スケジュール管理ソフトの機能(ここでは平準化機能)をそ の解法を用いて制御することにより、効率の良いスケジュールを計画する.

## 8.3 遺伝的アルゴリズムを用いるシステム

 本システムでは,すべての作業に割り当てられた優先度をID番号の小さい順に並べた 数列を1つの解,そのような優先度で平準化(優先度順)を行ったときの最大完了時刻(す べての作業が終了する時刻)を解の値とする(図8.3).操作方法は,選択はルーレット 選択,交叉は2点交叉,突然変異は1つの遺伝子(解の要素)をランダムに変化させる方法 を用いた. [9]

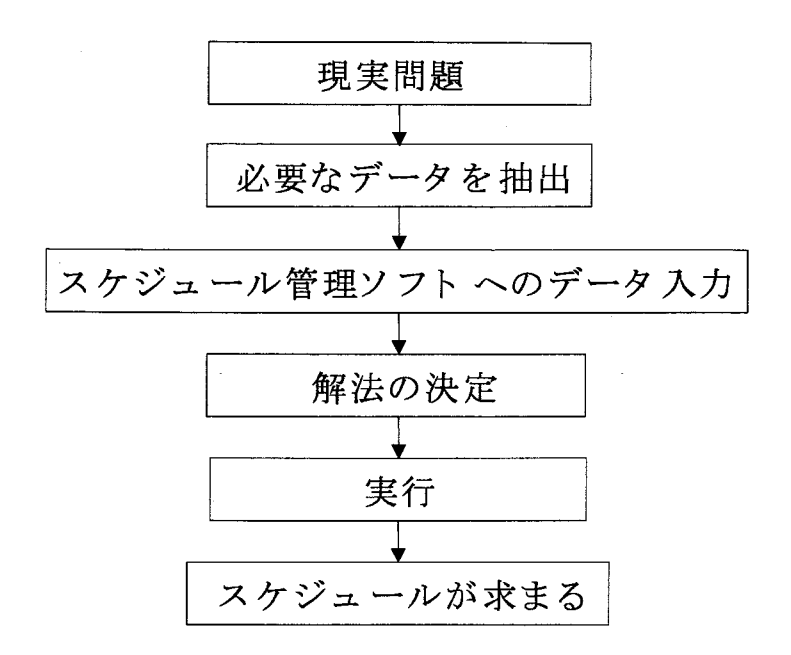

図8.1:市販のスケジュール管理ソフトとメタ解法を組み合わせるシステムの構成

以下に、Project98の平準化機能とGAを用いたアルゴリズムを示す.

 $PS$ は保持する実行可能解(すべての制約条件を満たす解)の個数を表し、Iterは反復 回数を表す.

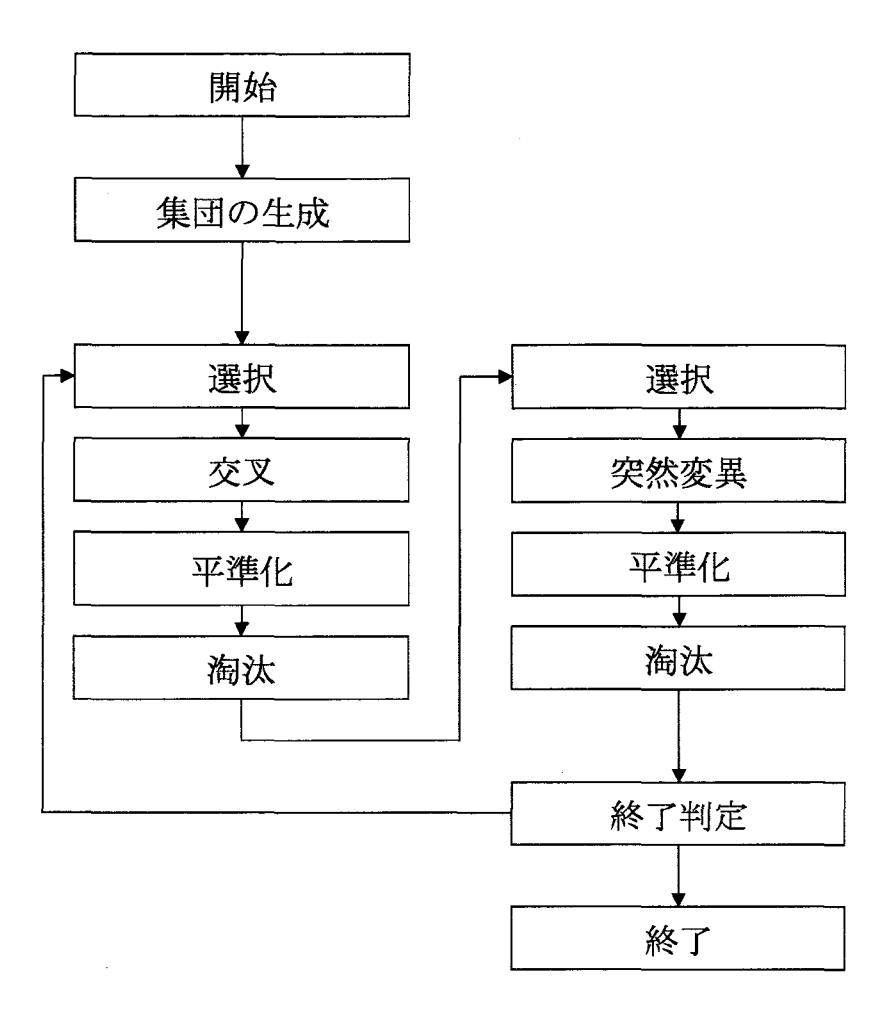

図 8.2: 遺伝的アルゴリズムの流れ

procedure GA

1 初期解を PS個生成する.

2 PS個の解の中から2つを選択し、交叉させ解を2つ生成する.

3平準化し最大完了時刻を求める.

4PS個の解と生成した2つの解のうち,最大完了時刻の小さい解をPS個残す.

5 PS個の解の中から1つを選択し、突然変異させ解を1つ生成する.

6平準化し最大完了時刻を求める.

7PS個の解と生成した1つの解のうち,最大完了時刻の小さい解をPS個残す.

 $8$ 手順2から手順7までを1世代とし、Iter世代まで繰り返す.

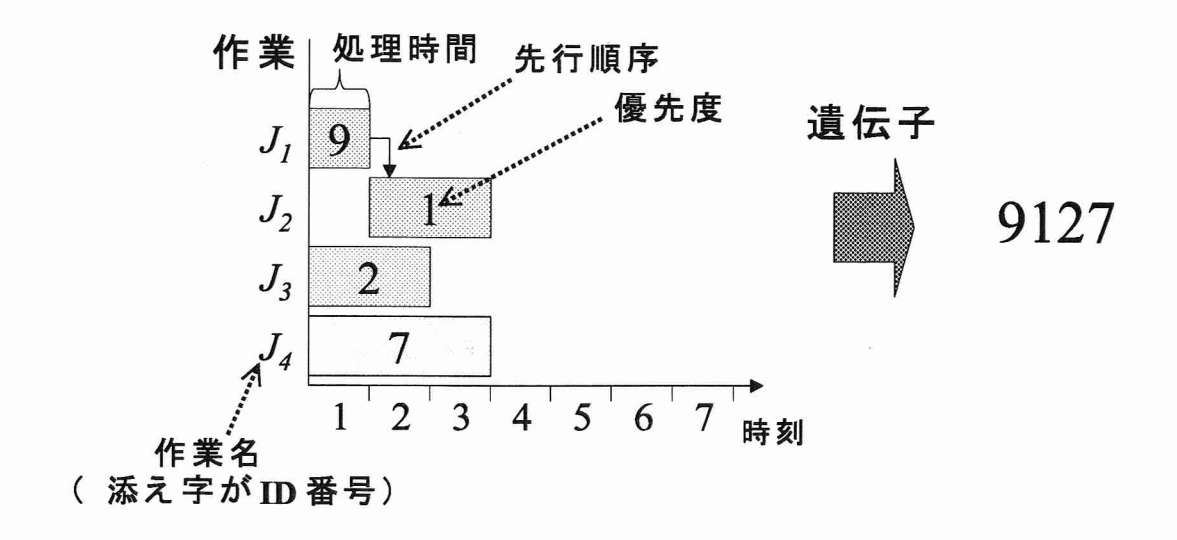

図 8.3: 遺伝子の表現

## 8.4 局所探索法を用いるシステム

各作業に割り当てられたID番号を入れ替えて、ID順の平準化を行うことにより、近似 解を求める.

 解の組み合わせを少し変えることにより目的関数値が小さくなれば,今度はその解を 中心に組み合わせを変更する.目的関数値が小さくならなくなったとき終了する.

procedure 局所探索法

- 1初期解を1個生成.
- 2 解の近傍を探索する.
- 3平準化し,最大完了時刻を求める.
- 4平準化を解除する.
- 5 現在の解より良い解が得られたら、得ら れた解に対し手順2へ.
- 6近傍をすべて探索したならば終了.
- 7手順2へ.

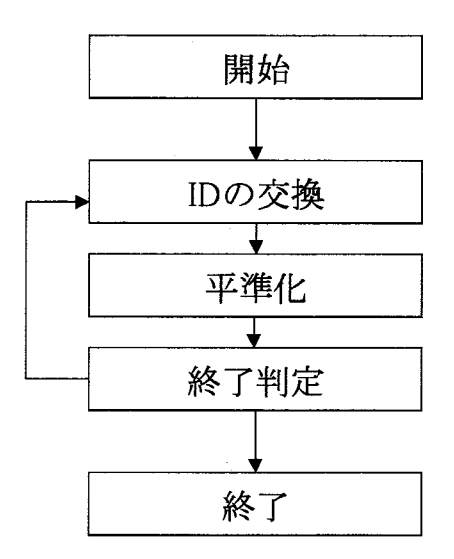

 $\overline{a}$ 

図 8.4: 局所探索法の流れ

 $\sim 100$ 

# 第9章

# システムの組合せ

第7章,第8章で提案したシステムを組み合わせることにより、新たなスケジューリン グ・システムを考案することができる.

 例えば,拡張モデルを用いるシステムにより算出されたスケジュールを初期解に利用 して、市販のスケジュール管理ソフトとメタ解法を組み合わせるシステムに導入し、ス ケジュールを計画するシステムである.

# 第10章

# 計算実験

本章では,提案したシステムに対する計算実験の結果を示す.

## 10.1 計算実験の手順

計算実験を行うため、拡張モデルを用いるシステムおよび市販のスケジュール管理ソ フトとメタ解法を組み合わせるシステムをそれぞれ実装(プログラミング)する.

 2つのシステムともに,スケジュール管理ソフトProject98(Microsoft社)上のVBA (Visual Basic for Apprications)を用いて実装した.

 システムの有用性を調べるためには様々な種類の問題に対して提案するシステムを適 用してみる必要がある.そこで,複数のベンチマーク問題に対して提案するシステムを 適用し,システムの有用性を探る.また,問題例の規模により,提案するシステムを用い て算出した最大完了時刻がどのように変化するかを明らかにする.

### 10.2 実験環境

実験は, VIP6300ST-AGP (TWOTOP, CPU:300MHz, メモリ:128MB) 上で行った.

## 10.3 実験に使用した問題例

 本研究では提案するシステムを汎用性を示すため,複数のベンチマーク問題に対し実 験を行う.ベンチマーク問題はインターネットのホームページ上より入手した.

ここでは、ジョブショップ問題と資源制約付きスケジューリング問題に対する実験の結 果を示す.

ジョブショップ問題の問題例は、OR-Library<sup>1</sup>より入手した.これらの問題例は、最大 完了時刻(すべての作業が完了する時刻)を最小化することが目的であり,最適値がすで に分かっているものを用いる.

 $1$ http://mscmga.ms.ic.ac.uk/info.html

ジョブショップ問題の問題例のファイル名,規模および最適値を,表10.1に示す. ft06 は、仕事数,資源数それぞれ少なく規模の小さい問題である. ft10, orb01は、仕事数, 資 源数それぞれ多く規模の大きな問題である. ft20,la01は, 仕事数に対し資源数が少ない 問題である.

資源制約付きスケジューリング問題(以下RCSPと呼ぶ)の問題例は、PSPLIB2より 入手した.これらの問題例は、最大完了時刻を最小化することが目的であり,最適値(最 小値)がわかっていないものを用いる. 現時点までに分かっている最大完了時刻の中で, 最小のものを最良値と呼ぶ.

RCSPの問題例のファイル名,規模および最良値を,表 10.2に示す. すべての問題例 が資源数4を持ち, j301\_1, j601\_1, j901\_1, j1201\_1という順で, 作業数が多くなる.

 ジョブショップ問題とRCSPの問題例を比較すると,大きな違いが2つある.1つは最 適値(最良値)の違いであり,もう1っは先行順序関係の違いである.

 最適値(最良値)の違いをみると,ジョブショップ問題の問題例の最大完了時刻の方が, RCSPの問題例の最大完了時刻より、大きい値をとる. 本研究で提案するシステムの1つ である、拡張モデルを用いるシステムでは、時刻添え字付き定式化を利用している.そ のため,対象とする計画期間が長いほど多くの変数を生成するため,求解することが困 難になるという問題がある.

|                   | 問題例の規模 |     |     |      |
|-------------------|--------|-----|-----|------|
| ファイル名             | 什事数    | 資源数 | 作業数 | 最適値  |
| ft06              | 6      | 6   | 36  | 55   |
| ft10              | 10     | 10  | 100 | 930  |
| ft20              | 20     | 5   | 100 | 1165 |
| 1a01              | 10     | 5   | 50  | 666  |
| orb <sub>01</sub> | 10     | 10  | 100 | 1059 |

表10.1:ジョブショップ問題の問題例の規模と最適値

#### 表10.2:RCSPの問題例の規模と最良解

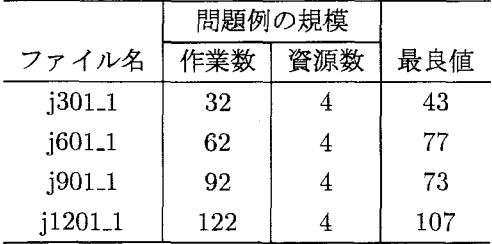

 $2$ http://www.bwl.uni-kiel.de/prod/psplib/index.html

 それぞれの問題例に対し,(他の操作を行わずに)平準化のみを行ったときの最大完了 時刻を示す(表10.3,表10.4).表中の,標準,優先度順,ID順は,それぞれ平準化の基 準である,標準方式,優先度順+標準方式,ID順,を表す.また,値は最大完了時刻を, 誤差は最適値(最良値)と最大完了時刻の誤差を表す。

誤差は次の式により求める.

 誤差(%)一最適値(最良値)一最大完了時刻×… (m) 最適値(最良値)

以下,誤差とはこの式により算出された値を表す.

ジョブショップ問題に対する実験では、ft06, ft10, la01といった比較的規模の小さい 問題例に対しては,標準,優先度順の平準化は誤差が小さく,ID順は誤差が大きくなっ た(表10.3). 逆にft20, orb01といった規模の大きな問題例に対しては、標準,優先度 順,ID順の誤差が同じくらい大きかった.特に規模の小さな問題例に対しては誤差が大 きかったID順が,規模の大きな問題例に対しては誤差が小さくなり,他の基準よりも誤 差が小さくなった.

 RCSPに対する実験では,ジョブショップ問題に対する実験と同様に,問題例の規模が 小さいとき,標準,優先度順の平準化の誤差が小さく,ID順は誤差が大きくなった(表 10.4). また、問題例の規模が大きいときは、3つの基準ともに同じくらいの誤差であり, ID順の誤差が他の基準に比べ小さかった.

 以上のことから平準化のみで最大完了時刻を算出すると,問題例の規模が小さいとき は,標準,優先度順の平準化が誤差が小さく,問題例の規模が大きいときは,ID順の平 準化が誤差が小さいことがわかった、

|                   |      | 標準   |       | 優先度順 |       | ID順  |       |
|-------------------|------|------|-------|------|-------|------|-------|
| ファイル名             | 最適値  | 値    | 誤差    | 値    | 誤差    | 値    | 誤差    |
| ft06              | 55   | 56   | 1.82  | 56   | 1.82  | 73   | 32.73 |
| ft10              | 930  | 1099 | 18.17 | 1099 | 18.17 | 1283 | 37.96 |
| ft20              | 1165 | 1518 | 30.30 | 1518 | 30.30 | 1461 | 25.41 |
| 1a01              | 666  | 701  | 5.26  | 701  | 5.25  | 1040 | 56.16 |
| orb <sub>01</sub> | 1059 | 1337 | 26.25 | 1337 | 26.25 | 1326 | 25.21 |

表10.3:ジョブショップ問題に対する平準化のみの実験結果

### 10.4 拡張モデルを用いるシステムの計算実験

### 10.4.1  $\alpha$ -Point 法を用いるシステムの計算実験

ここでは,7.3.1で提案したα-Point法を用いるシステムの計算実験の結果を示す.  $\pm$ ずはじめに、パラメータである $\alpha$ 値の適正化を行った。 $\alpha$ 値を0.1から0.9まで、0.1刻 みに変化させたとき,最大完了時刻が最小となるようなα値を求めた.問題例としては,

|           |     | 標準  |       |     | 優先度順  | ID順 |       |
|-----------|-----|-----|-------|-----|-------|-----|-------|
| ファイル名     | 最良値 | 值   | 誤差    | 値   | 誤差    | 値   | 誤差    |
| j301.1    | 43  | 43  | 0.00  | 43  | 0.00  | 49  | 13.95 |
| $j601-1$  | 77  | 77  | 0.00  | 77  | 0.00  | 82  | 6.49  |
| $j901-1$  | 73  | 81  | 10.96 | 81  | 10.96 | 91  | 24.66 |
| $j1201-1$ | 107 | 132 | 23.36 | 132 | 23.36 | 129 | 20.56 |

表10.4:RCSPに対する平準化のみの実験結果

問題の構造が違う,規模の小さな問題例としてfto6とj301.1の2つを,規模の大きな問題 例としてj120<sub>-1</sub>を用いた(表10.5,表10.6,表10.7).

 実験の結果,3つの問題例すべて,α値が大きくなると,すべての平準化の基準におい て最大完了時刻が多くなることがわかった.

ゆえにα値は小さいとき,すなわち0.1のとき適正であるとする.

 $\sim$ 

表 10.5: ジョブショップ問題の問題例 ft06 (最適値55)に対する $\alpha$ 値の適正化

|          |    | 標準    |    | 優先度順  |    | ID順   |
|----------|----|-------|----|-------|----|-------|
| $\alpha$ | 値  | 誤差    | 値  | 誤差    | 値  | 誤差    |
| 0.1      | 56 | 1.82  | 56 | 1.82  | 68 | 23.64 |
| 0.2      | 59 | 7.27  | 59 | 7.27  | 69 | 25.45 |
| 0.3      | 59 | 7.27  | 59 | 7.27  | 65 | 18.18 |
| 0.4      | 70 | 27.27 | 70 | 27.27 | 73 | 32.73 |
| 0.5      | 69 | 25.45 | 69 | 25.45 | 72 | 30.91 |
| 0.6      | 69 | 25.45 | 69 | 25.45 | 72 | 30.91 |
| 0.7      | 77 | 40.00 | 77 | 40.00 | 86 | 56.36 |
| 0.8      | 78 | 41.82 | 78 | 41.82 | 86 | 56.36 |
| 0.9      | 83 | 50.91 | 83 | 50.91 | 94 | 70.91 |

 $\alpha$ 値は, 0.1と設定する.

 $\mathcal{L}(\mathcal{A})$  and  $\mathcal{L}(\mathcal{A})$  .

ジョブショップ問題に対する実験では,ソルバーの性能上実験できなかった.

RCSPに対する実験では、問題の規模に関係なく、ほとんど同じ誤差を得られた(表 10.8).

 α一Point法を用いるシステムでは,問題例の規模に関係なく,ほとんど同じ誤差を得ら れた。

### 10.4.2 最大値を用いるシステムの計算実験

ここでは,7.3.2で提案した最大値を用いるシステムの計算実験の結果を示す.

|          |    | 標準    |    | 優先度順     | ID順 |       |  |
|----------|----|-------|----|----------|-----|-------|--|
| $\alpha$ | 値  | 誤差    | 値  | 誤差       | 値   | 誤差    |  |
| 0.1      | 43 | 0.00  | 43 | 0.00     | 43  | 0.00  |  |
| 0.2      | 43 | 0.00  | 43 | $0.00\,$ | 49  | 13.95 |  |
| 0.3      | 51 | 18.60 | 51 | 18.60    | 50  | 16.28 |  |
| 0.4      | 51 | 18.60 | 51 | 18.60    | 50  | 16.28 |  |
| 0.5      | 51 | 18.60 | 51 | 18.60    | 51  | 18.60 |  |
| 0.6      | 59 | 37.21 | 59 | 37.21    | 59  | 37.21 |  |
| 0.7      | 73 | 69.77 | 73 | 69.77    | 64  | 48.84 |  |
| 0.8      | 69 | 60.47 | 69 | 60.47    | 70  | 62.79 |  |
| 0.9      | 69 | 60.47 | 69 | 60.47    | 70  | 62.79 |  |

表 10.6: RCSP の問題例 j301.1 (最良値43)に対する $\alpha$ 値の適正化

ジョブショップ問題に対する実験では,ソルバーの性能上実験できなかった.

RCSPに対する実験では、問題の規模に関係なく、ほとんど同じ誤差を得られた(表 10.9).

 $\alpha$ -Point 法を用いるシステムでは、問題例の規模に関係なく、ほとんど同じ誤差を得ら れた.

### 10.4.3 実行可能な最良解を用いるシステムの計算実験

 7.4で提案した実行可能解を用いるシステムでは,整数変数を用いるため問題が難しく なり、既存のソルバーにて実行可能解を算出することができなかった.

#### 10.4.4 本システムの評価

 拡張モデルを用いるシステムでは,α一Point法を用いるシステム,最大値を用いるシス テム,実行可能な最良解を用いるシステムの3つを提案した.

 実験の結果,計画期間の長い問題例に対しては,計算を行うことができなかった.拡 張モデルを用いるシステムでは数理計画ソルバーを利用するため、得られる解の精度は ほとんど数理計画ソルバーの性能に依存してしまう. 数理計画ソルバー以外の点で改善で きる方法として,変数の数を減らす定式化を行うなどがある.

表 10.7: RCSPの問題例 j1201\_1 (最良値107)に対するα値の適正化

|          |     | 標準    |     | 優先度順  | ID順 |       |  |
|----------|-----|-------|-----|-------|-----|-------|--|
| $\alpha$ | 値   | 誤差    | 値   | 誤差    | 値   | 誤差    |  |
| 0.1      | 127 | 18.69 | 127 | 18.69 | 128 | 19.63 |  |
| 0.2      | 135 | 26.17 | 135 | 26.17 | 128 | 19.63 |  |
| 0.3      | 130 | 21.50 | 130 | 21.50 | 137 | 28.03 |  |
| 0.4      | 132 | 23.36 | 132 | 23.36 | 137 | 28.03 |  |
| 0.5      | 148 | 38.32 | 148 | 38.32 | 149 | 39.25 |  |
| 0.6      | 155 | 44.86 | 155 | 44.86 | 163 | 52.34 |  |
| 0.7      | 156 | 45.79 | 156 | 45.79 | 163 | 52.34 |  |
| 0.8      | 172 | 60.75 | 172 | 60.75 | 172 | 60.75 |  |
| 0.9      | 179 | 67.29 | 179 | 67.29 | 186 | 73.83 |  |

 $\sim$ 

表 10.8: RCSPに対する $\alpha$ -Point 法を用いたシステムの実験結果

|            |     | 標準  |       |     | 優先度順  | ID順 |       |
|------------|-----|-----|-------|-----|-------|-----|-------|
| ファイル名      | 最良値 | 値   | 誤差    | 値   | 誤差    | 値   | 誤差    |
| $1301 - 1$ | 43  | 43  | 0.00  | 43  | 0.00  | 43  | 0.00  |
| $1601 - 1$ | 77  | 93  | 20.78 | 93  | 20.78 | 81  | 5.19  |
| $1901 - 1$ | 73  | 90  | 9.59  | 90  | 9.59  | 100 | 30.14 |
| $1201-1$   | 107 | 127 | 18.69 | 127 | 18.69 | 128 | 19.63 |

# 10.5 市販のスケジュール管理システムとメタ解法を組み合 わせるシステムの計算実験

10.5.1 遺伝的アルゴリズムを用いるシステムの計算実験

パラメータ

実験より,パラメータを以下のように設定する.

- $\bullet$  集団サイズは、個体数20.
- 交叉率, 突然変異率ともに100パーセント.

 ここでは,8.3で提案した遺伝的アルゴリズムを用いるシステムの計算実験の結果を示す. ジョブショップ問題に対する実験では、問題例の規模に関係なく、誤差にばらつきがあっ た(表10.10). また、優先度順の平準化が最も誤差を小さくしていた. これは遺伝的ア ルゴリズムが,優先度順の平準化により算出された最大完了時刻を最小とするのを目的 としているためである.

標準 優先度順 ID順 ファイル名 最良値 誤差 | 値 | 誤差 | 値 | 誤差 値 23.26 23.26 」301-1 43 53 23.26 53 53 2.47 60Ll 77  $\left[02\;\right|\;32.47\;\left|\;102\;\right|\;32.47\;\left|\;102\;\right|$ j901<sub>-1</sub> 73 99  $35.62$ 99 5.62  $107$ 6.58 1201-1 107 151 50 0.19  $\lfloor 1.12 \rfloor$  151 | 41.12

表 10.9: RCSPに対する最大値を用いるシステムの実験結果

 RCSPに対する実験では,すべての問題例に対し誤差が少なかった(表10.11).また, 優先度順の平準化が最も誤差を小さくしていた.

ジョブショップ問題での誤差よりもRCSPでの誤差の方が小さかった. これは、遺伝的 アルゴリズムを用いるシステムが計画期間の短い問題例の方に対し有効であることを示 している.

表 10.10: ジョブショップ問題に対する遺伝的アルゴリズムを用いるシステムの実験結果

|                   |      | 標準   |       |      | 優先度順  | ID順  |       |
|-------------------|------|------|-------|------|-------|------|-------|
| ファイル名             | 最適値  | 値    | 誤差    | 値    | 誤差    | 値    | 誤差    |
| ft06              | 55   | 56   | 1.82  | 56   | 1.82  | 73   | 32.73 |
| ft10              | 930  | 1099 | 18.17 | 1067 | 14.73 | 1283 | 37.96 |
| ft20              | 1165 | 1559 | 33.82 | 1267 | 8.76  | 1461 | 25.41 |
| la01              | 666  | 701  | 5.26  | 666  | 0.00  | 1040 | 56.16 |
| orb <sub>01</sub> | 1059 | 1337 | 26.25 | 1271 | 20.02 | 1326 | 25.21 |

表10.11:RCSPに対する遺伝的アルゴリズムを用いるシステムの実験結果

|           |     | 標準  |       |     | 優先度順  | ID順 |       |
|-----------|-----|-----|-------|-----|-------|-----|-------|
| ファイル名     | 最良値 | 値   | 誤差    | 値   | 誤差    | 値   | 誤差    |
| $j301-1$  | 43  | 43  | 0.00  | 43  | 0.00  | 49  | 13.95 |
| $1601-1$  | 77  | 77  | 0.00  | 77  | 0.00  | 82  | 6.49  |
| $j901-1$  | 73  | 81  | 10.96 | 81  | 10.96 | 91  | 24.66 |
| $j1201-1$ | 107 | 132 | 23.36 | 124 | 15.89 | 129 | 20.56 |

### 10.5.2 局所探索法を用いるシステムの計算実験

ここでは,8.4で提案した局所探索法を用いるシステムの計算実験の結果を示す.

 $\sim$ 

ジョブショップ問題に対する実験では、ft06, ft10, la01 といった比較的規模の小さい問 題例に対しては,標準,優先度順の平準化は誤差が小さく,ID順は誤差が大きくなった (表10.12). 逆にft20, orbO1といった規模の大きな問題例に対しては,標準,優先度順, ID順の誤差が同じくらいであり,大きかった.特に規模の小さな問題例に対しては誤差 が大きかったID順が,規模の大きな問題例に対しては誤差が小さくなり,他の基準より も誤差が小さくなった.これは,平準化のみによる実験結果と同様である.

RCSPに対する実験では、実装の都合上行えなかった.

 以上のことから平準化のみで最大完了時刻を算出すると,問題例の規模が小さいとき は,標準,優先度順の平準化が誤差が小さく,問題例の規模が大きいときは,ID順の平 準化が誤差が小さかった.

|                   |      | 標準   |       | 優先度順 |       | ID順  |       |
|-------------------|------|------|-------|------|-------|------|-------|
| ファイル名             | 最適値  | 値    | 誤差    | 値    | 誤差    | 値    | 誤差    |
| ft06              | 55   | 56   | 1.82  | 56   | 1.82  | 60   | 9.09  |
| ft10              | 930  | 1099 | 18.17 | 1099 | 18.17 | 1153 | 23.98 |
| ft20              | 1165 | 1518 | 30.30 | 1518 | 30.30 | 1359 | 16.65 |
| la01              | 666  | 701  | 5.26  | 701  | 5.26  | 726  | 9.01  |
| orb <sub>01</sub> | 1059 | 1337 | 26.25 | 1337 | 26.25 | 1309 | 23.61 |

表10.12:ジョブショップ問題に対する局所探索法を用いるシステムの実験結果

### 10.6 計算実験の結果の分析

市販のスケジュール管理ソフトとメタ解法を組み合わせたシステムでは、遺伝的アル ゴリズムを用いるシステムと局所探索法を用いるシステムを提案した.

2つのシステムともに,平準化のみのときの最大完了時刻を改善した.

計算実験の結果を表10.13,表10.14にまとめた.

表中の、拡張モデルは拡張モデルを用いるシステム、メタ解法は市販のスケジュール 管理システムとメタ解法を組み合わせるシステムによる実験結果を表す.また、平準化の みは平準化のみを行ったとき, α-Pointはα-Point 法を用いるシステム, 最大値は最大値 を用いるシステムによる実験結果を表す,

 表中の数値は,各システムにおいて,標準,優先度順,ID順それぞれによる平準化を した際に,最大完了時間が最も小さかったときの誤差である.

 ジョブショップ問題に対する実験結果をみてみると,問題例の規模が大きくなると誤差 も大きくなることが分かる(表10.13).遺伝的アルゴリズムは,すべての問題例に対し, 平準化のみ行った場合より誤差を少なくした.局所探索法も同様に,すべての問題例に 対し、平準化のみ行った場合より誤差を少なくした。最も誤差を小さくしたのは、すべて の問題例に対し,遺伝的アルゴリズムであった.

 RCSPに対する実験結果をみてみると,問題例の規模が大きくなると誤差も大きくなる ことが分かる(表10.14). RCSPの問題例はすべて同じ構造のであるため、その変化は 顕著に現れている. 最大値を用いるシステムが最も誤差を大きくした.最も誤差を小さ くしたのは,すべての問題例に対し,遺伝的アルゴリズムであった.

 以上の結果から,本研究で提案したシステムの中で最も誤差を小さくするのは遺伝的 アルゴリズムであることがわかった.

|                   |       | 拡張モデル           |     | メタ解法      |       |
|-------------------|-------|-----------------|-----|-----------|-------|
| ファイル名             | 平準化のみ | $\alpha$ -Point | 最大値 | <b>GA</b> | LS    |
| ft06              | 1.82  |                 |     | 1.82      | 1.82  |
| ft10              | 18.17 |                 |     | 14.73     | 18.17 |
| ft20              | 25.41 |                 |     | 8.76      | 16.65 |
| la <sub>01</sub>  | 5.25  |                 |     | 0.00      | 5.26  |
| orb <sub>01</sub> | 25.21 |                 |     | 20.02     | 23.61 |

表 10.13: ジョブショップ問題に対する実験結果

表10。14:RCSPに対する実験結果

|            |       | 拡張モデル           |       | メタ解法      |    |
|------------|-------|-----------------|-------|-----------|----|
| ファイル名      | 平準化のみ | $\alpha$ -Point | 最大値   | <b>GA</b> | LS |
| $j301-1$   | 0.00  | 0.00            | 23.26 | 0.00      |    |
| $1601 - 1$ | 0.00  | 5.19            | 32.47 | 0.00      |    |
| $j901-1$   | 10.96 | 9.59            | 35.62 | 10.96     |    |
| 1201.1     | 20.56 | 18.69           | 40.19 | 15.89     |    |

 $\sim$ 

# 第11章

# 結論と今後の課題

本章では,結論と今後の課題を述べる.

## 11.1 結論

本研究では、汎用性の高いスケジュール最適化システムとして、拡張モデルを用いる システムと,市販のスケジュール管理システムとメタ解法を組み合わせたシステムを提 案した.

 拡張モデルを用いたシステムでは,様々な条件を考慮した場合の定式化を示し,市販の スケジュール管理システムとメタ解法を組み合わせたシステムでは,市販のスケジュー ル管理システムとしてProjectg8,メタ解法として遺伝的アルゴリズムとメタ解法を例と したシステムを示した.

提案したシステムに対し、ベンチマーク問題を用いて計算実験を行った結果、汎用の システムとしては良い解を得ることができた.

## 11.2 今後の課題

提案したシステムは、現実問題へ適用可能であることを目指したものであるが、本研 究ではインターネット上で配られているベンチマーク問題を用いた計算実験しか行って いない. 今後の課題としては、現実問題に適用し、実用性を検討することである.

謝辞

 今回,本論文を作成するにあたり,様々なご指導をいただきました東京商船大学流通管 理工学講座の久保幹雄先生,苦瀬博仁先生に深くお礼申し上げます。また、京都大学大学 院工学研究科の野々部宏司氏には,資源制約付きスケジューリング問題に関する貴重な 資料をいただきました.流通システム研究室の学生の方々には,有益な示唆をいただき ました. ここに厚くお礼申し上げます.

 $\sim 10^{-1}$ 

 $\sim 10^6$ 

 $\sim$ 

参考文献

- 111園川孝夫,伊藤謙治,"生産マネジメントの手法,"朝倉書店,(1996).
- [2] D.E. Goldberg, "A Genetic Algorithm in Search, Optimization, and Machine Learning," Addison-Wesley, (1989).
- [3] G. Syswerda, "Uniform Crossover in Genetic Algorithms," Proc. of ICGA-89, (1989)、
- [4] W. Spears and K. DeJong, "An Analysis of Multi-point Crossover," G. Rawlins, (Ed.), Foundations of Genetic Algorithms," Morgan Kaufmann, (1991).
- [5] Z. Michalewicz, "Genetic Algorithm + Data Structure = Evolution Programs," Springer-Verlag, (1992).
- 16]野々部宏司,茨木俊秀,"資源制約付きスケジューリング問題の定式化と近似解法," 生産スケジューリング・シンポジウム'98講演論文集, (1998).
- [7] C.C.B. Cavalcante, C.Carvalho de Sousa, M.W.P. Savelsbergh, Y. Wang and L.A. Wolsey, "Scheduling Projects with Labour Constraints," Report LEC-98-08, Georgia Institute of Technology, (1998).
- [8] T. Pyron, "Microsoft Project98 徹底解説," ソフトバンク株式会社, (1998).
- 【9】北野宏明,"遺伝的アルゴリズム,"産業図書株式会社,(1993).
- [10] R. Fourer, D.M. Gay, B.W. Kernighan, "AMPL," Wadsworth Publishing Company, (1997)。
- [11] M. Mori and C.C. Tseng, "A genetic algorithm for multi-mode resource constrained project scheduling problem," European Journal of Operational Research, 100(1997).
- [12] P. Brucker, A. Drexl, R. Mohring, K. Neumann, and E. Pesch, "Resourceconstrained project scheduling: Notation, classification, model, and methods," European Journal of Operational Research, 112 (1999).
- [13] H. Fisher and G.L. Thompson, "Probabilistic learning combinations of local jobshop scheduling rules," in: J.F. Muth and G.L. Thompson (eds.), Industrial Scheduling, Prentice-Hall, Englewood Cliffs, NJ.
- [14] R. Kolisch and K. Hempel, "Finite Scheduling Capabilities of Commercial Project Management Systems," Manuskripte aus den Instituten fuer Betriebswirtschaftslehre, 397 (1996).
- [15] S. Hartmann, "Project Scheduling with Multiple Modes: A Genetic Algorithm," Manuskripte aus den Instituten fuer Betriebswirtschaftslehre, 435 (1997).

付録A AMPLによる資源制約付きスケジューリング問題の基本形の記述

# 付録A

# AMPLによる資源制約付きスケ ジューリ ング問題の基本形の記述

# Resource Constrained Scheduling Problem (Sousa's Precedence Constraint)

# Consideration to

- # 一Resource Excess Cost
- # 一Dependent Relationship
- # -Job Constraint
- # -Appointed Day

### Sets and Parameters ###

```
set Job;
set Period;
set Resource;
```
set PrecFS 'Finish-Start' within {Job, Job}; set PrecSS 'Start-Start' within {Job, Job}; set PrecFF 'Finish-Finish'within {Job, Job}; set PrecSF 'Start-Finish' within {Job, Job};

set RJ 'Resources and Jobs' within {Job, Resource};

 $\overline{z}$ 

set FixedJobDatePair within {Job, Period};

param T 'term';

```
param SetUpFS 'setup time FS' {PrecFS}; 
param SetUpSS 'setup time SS' {PrecSS}; 
param SetUpFF 'setup time FF' {PrecFF}; 
param SetUpSF 'setup time SF' {PrecSF}; 
param P 'processing time' {Job}; 
param C 'cost' {Job, Period}; 
param JBegin 'release time' {Job}; 
param JFinish 'time of delivery' {Job};
param R 'quantity of using resource' {RJ}; 
param RUB 'upper bound of resource' {Resource, Period}; 
param OTC 'resource excess penalty' {Resource}; 
set Si 
  := setof {j in Job, t in Period: 
  (t \leq JFinish[j] - P[j] + 1) and (t \geq JBegin[j])(j, t);set S2 {j in Job} 
  := setof {t in Period:
    (t \leq JFinish[j] - P[j] + 1) and
    (t \geq  JBegin[i])(t);
set S3 {t in Period} 
  := setof {j in Job, s in Period: 
    (s \leq t) and
    (s \leq JFinish[j] - P[j] + 1) and
    (s >= t - P[j] + 1) and (s >= JBegin[j])(j, s);
set S4 {(j ,k) in PrecFS, t in Period} 
  := setof {s in Period: 
    (s >= t + P[j] + SetUpFS[j,k]) and
    (s \leq JFinish[k] - P[k] + 1) and
    (s >= J \text{Begin}[k])
```

```
57
```
ý

```
(s);
set S5 {j 
in Job} 
     setof 
{t in Period: 
    (t \leq JF \text{inish}[j] - P[j] + 1) and
    (t \geq 2) and
    (t \geq 0) JBegin [i](t);
set S6 
     setof \{(j,k) in PrecSS, t in Period, s in Period:
    (t \leq JFinish[j] - P[j] + 1) and
    (s \leq JFinish[k] - P[k] - SetUpSS[j,k] + 1) and
    (t \geq 0) JBegin [j] and
    (s \geq 0) JBegin[k] and
    (s == t + SetUpSS[i.k])(i + k s)set S7 
     setof \{(j,k) in PrecFF, t in Period, s in Period:
    (t \leq JFinish[j] - P[j] + 1) and
    (s \leq JFinish[k] - P[k] + 1) and
    (t \geq  J \text{Begin}[j]) and
    (s \geq J \text{Begin}[k]) and
    (t == s + P[k] - P[j] - SetUpFF[j,k])(i + k s)set S8 {k 
in Job, t in Period} 
     setof 
{s in Period: 
    (s >= t - P[k] + 1) and
    (s \leq JFinish[k] - P[k] + 1) and
    (s \geq J \text{Begin}[k])(s) ; 
set S9 
     setof \{(j,k) in PrecSF, t in Period:
    (t \leq JF \text{inish}[j] - P[j] + 1) and
    (t \ge P[j] + 1) and
 (t >= JBegin[j])}
```

```
(j, k, t);
```

```
### Variables ### 
#var x {Job, Period} >= 0;
var x {Job, Period} binary; 
var y {Resource, Period} >= O; 
var MakeSpan >=0; 
### Objective ### 
minimize total_cost:
MakeSpan + sum{r in Resource, t in Period} OTC[r] * y[r,t];
# sum{(j,t) in S1} C[j,t] * x[j,t]# + sum{r in Resource, t in Period} \text{OTC}[r] * y[r, t];
### Constraints ### 
subject to bin '0-1 constraint' {j in Job, t in Period}:
  x[j, t] <= 1;
subject to JobSat 'Job Satisfaction' {j in Job}:
  sum {t in S2[j]}x[j,t] == 1;
subject to ResConst 'Resource Constraint' {r in Resource, t in Period}:
  sum \{(j,s) in S3[t] : (j,r) in RJ\} R[j,r] * x[j,s]
   \le RUB[r, t] + y[r, t];
#subject to FSStd 'Standerd FS' {(j,k) in PrecFS, t in Period}: 
# x[j,t] - sum {s in S4[j,k,t]} x[k,s] <= 0;
subject to SousaFS \{(j,k) in PrecFS\}:
  sum {t in S5[j]} (t - 1) * x[j,t] + P[j] + SetUpFS[j,k]\le sum \{s \text{ in } S5[k]\} (s - 1) * x[k, s];#subject to SS \{(j,t,k,s) in S6\}:
\# x[j,t] == x[k,s];
subject to SousaSS \{(j,k) in PrecSS}:
  sum \{t \in S5[j]\} (t - 1) * x[j,t] + SetUpSS[j,k]
```

```
59
```

```
= sum\{s \in S[k]\} (s - 1) * x[k,s];#subject to FF \{(j, t, k, s) in S7\}:
# x[j,t] == x[k,s];subject to SousaFF {(j ,k) in PrecFF}: 
  sum {t in S5[j]} (t - 1) * x[j,t] + P[j] + SetUpFF[j, k]
   == sum {s in S5[k]} (s - 1) * x[k,s] + P[k];
#subject to SF {(j,k,t) in S9}: 
# x[j,t] + SetUpSF[j,k] \leq sum \{s \text{ in } \text{S8}[k,t] \} x[k,s];subject to SousaSF {(j ,k) in PrecSF}: 
  sum {t in S5[j]} (t - 1) * x[j,t] + SetUpSF[j,k]\le sum {s in S5[k]} (s - 1) * x[k,s] + P[k] - 1;
subject to AppDay 'Appointed Day' \{(j, t) in FixedJobDatePair}:
 x[j,t] == 1;subject to MakeSpanConstraint {j in Job}:
```
MakeSpan >= sum {t in S5[j]} (t - 1) \*  $x[j,t]$  +  $P[j]$ ;

```
60
```
 $\sim$   $\sim$